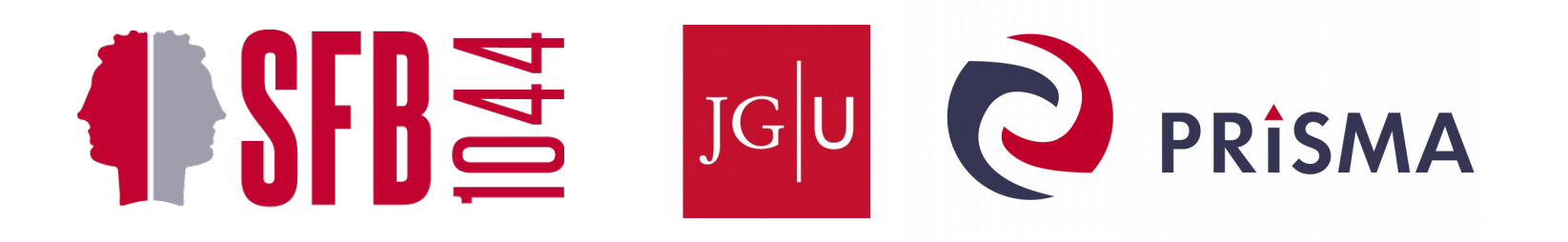

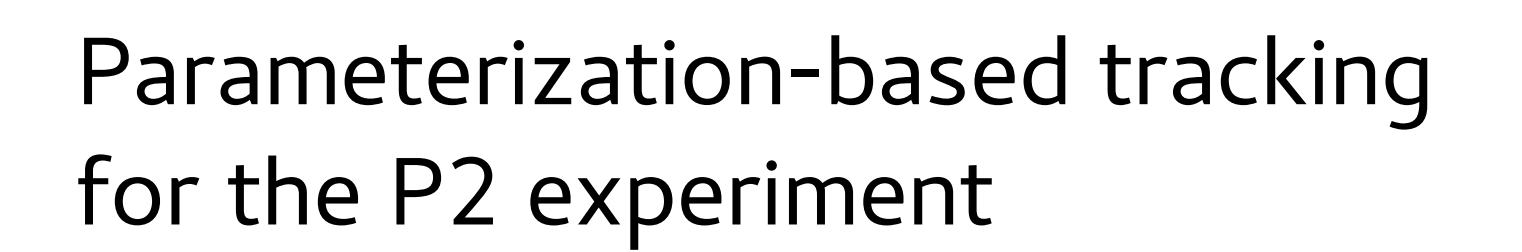

Iurii Sorokin PRISMA Cluster of Excellence / Institute for Nuclear Physics, University of Mainz

DPG-Frühjahrstagung 2018, Würzburg

# $Tracking = track finding + track fitting$

# P2 setup

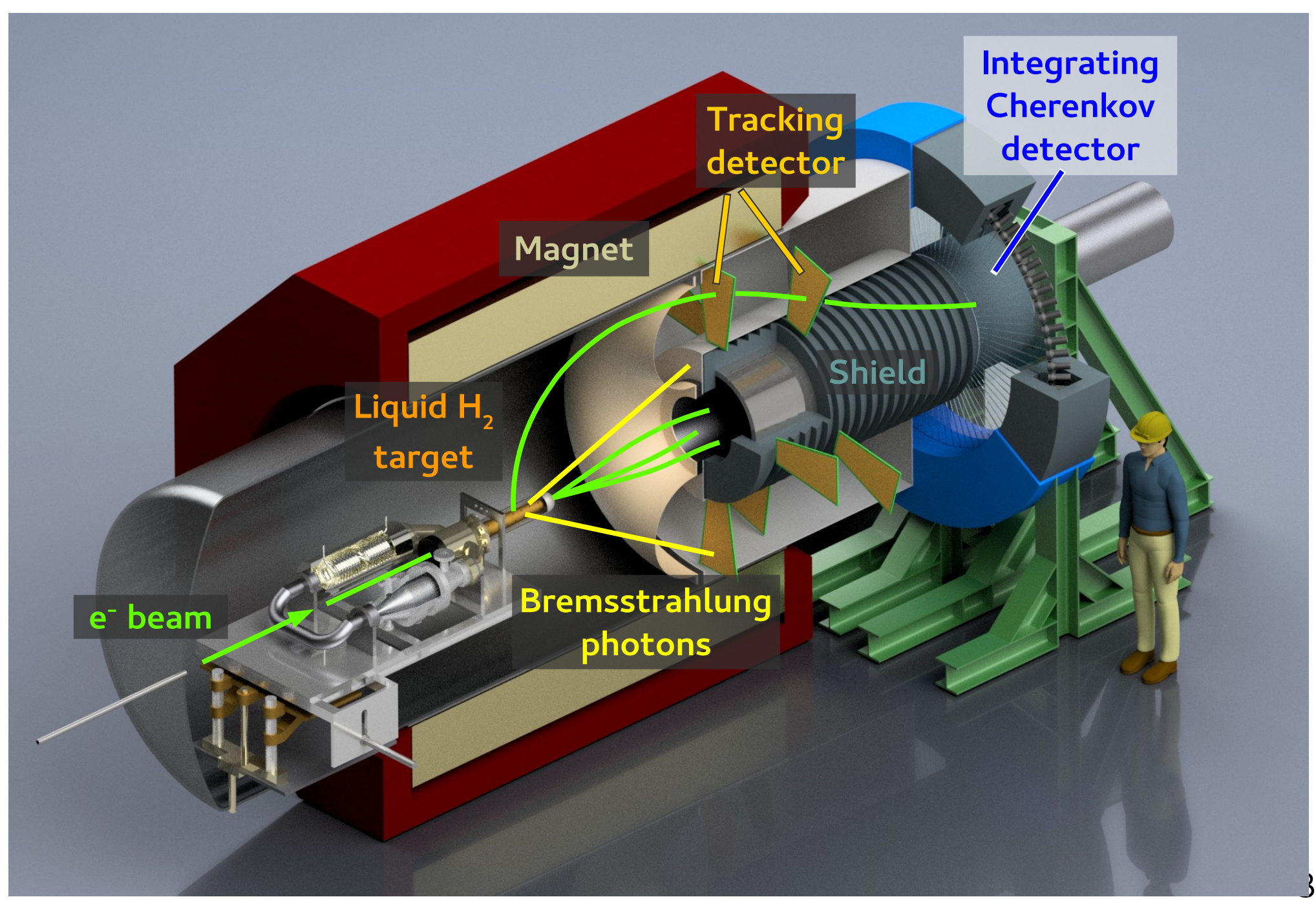

# P2 setup

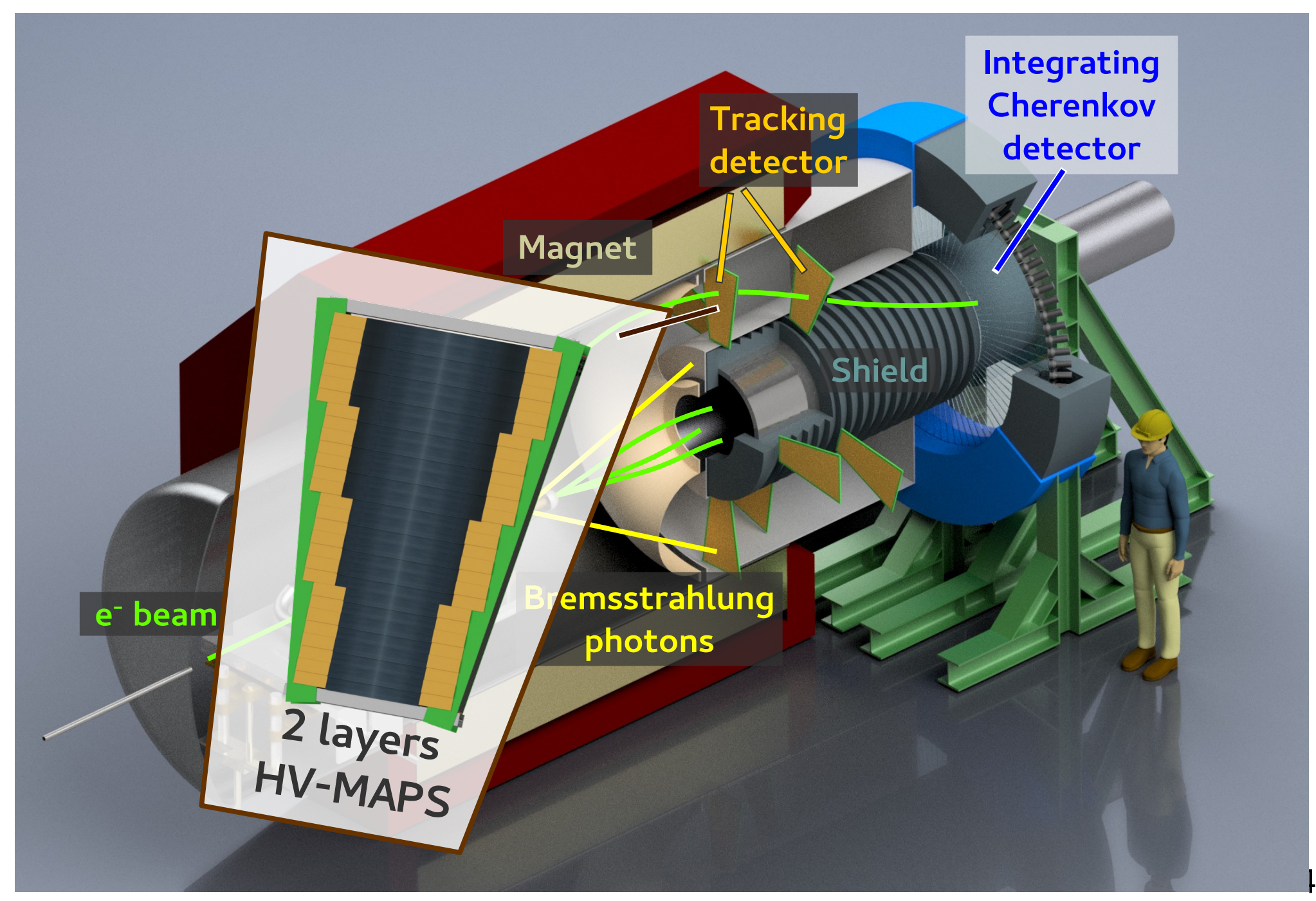

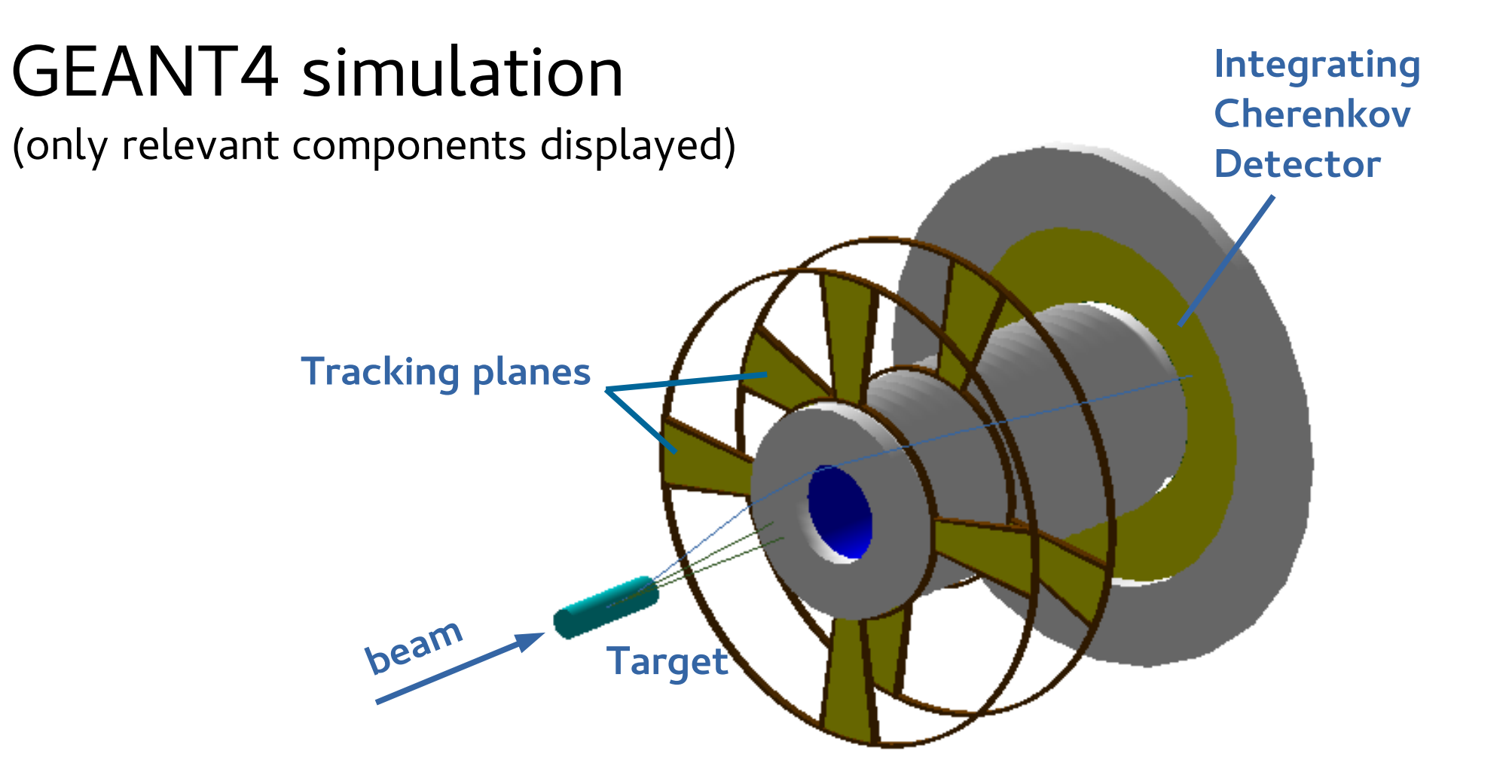

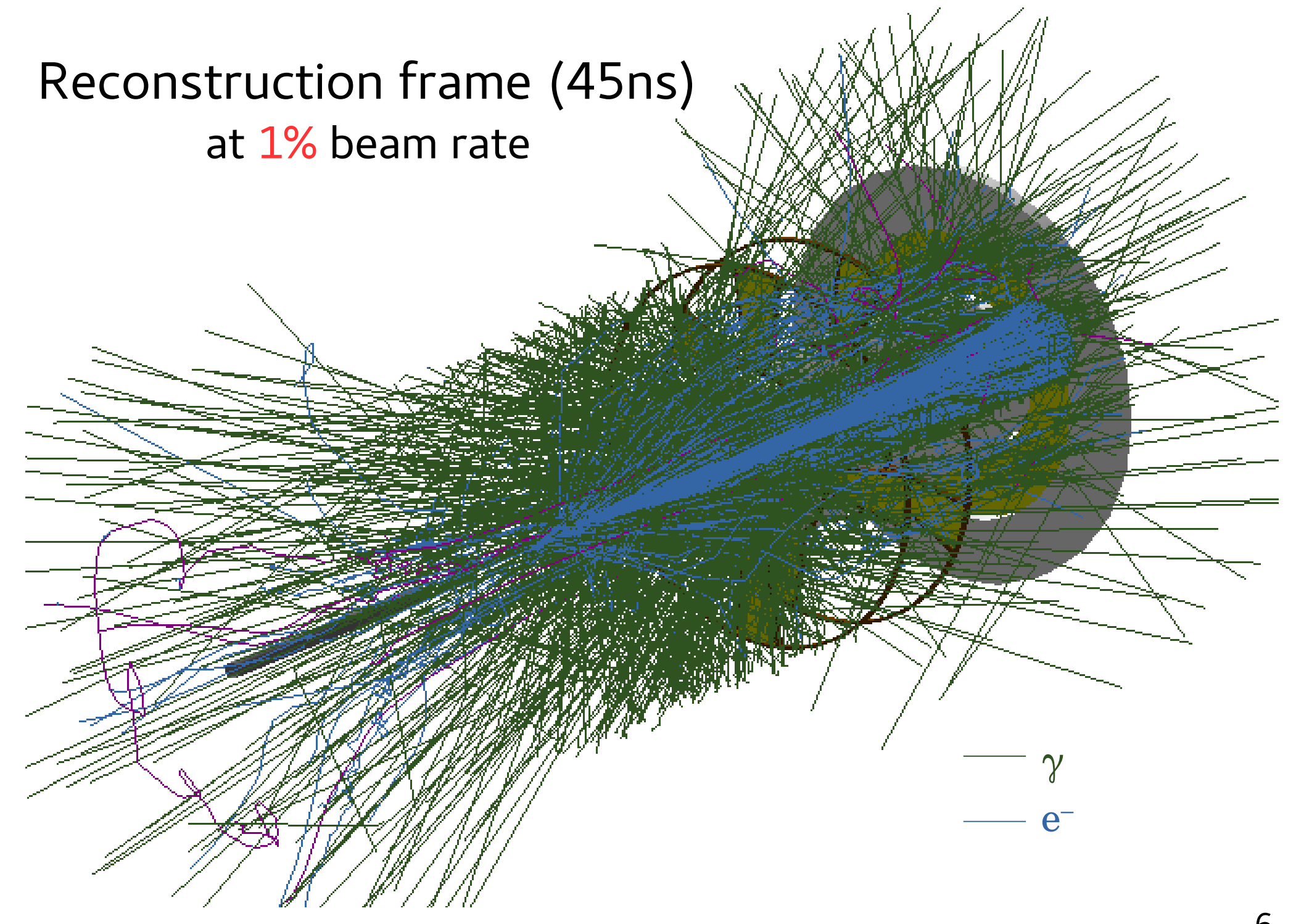

#### Reconstruction frame (45ns) at the full beam rate

CALIFORNIA STATISTICS

 $e^-$ 

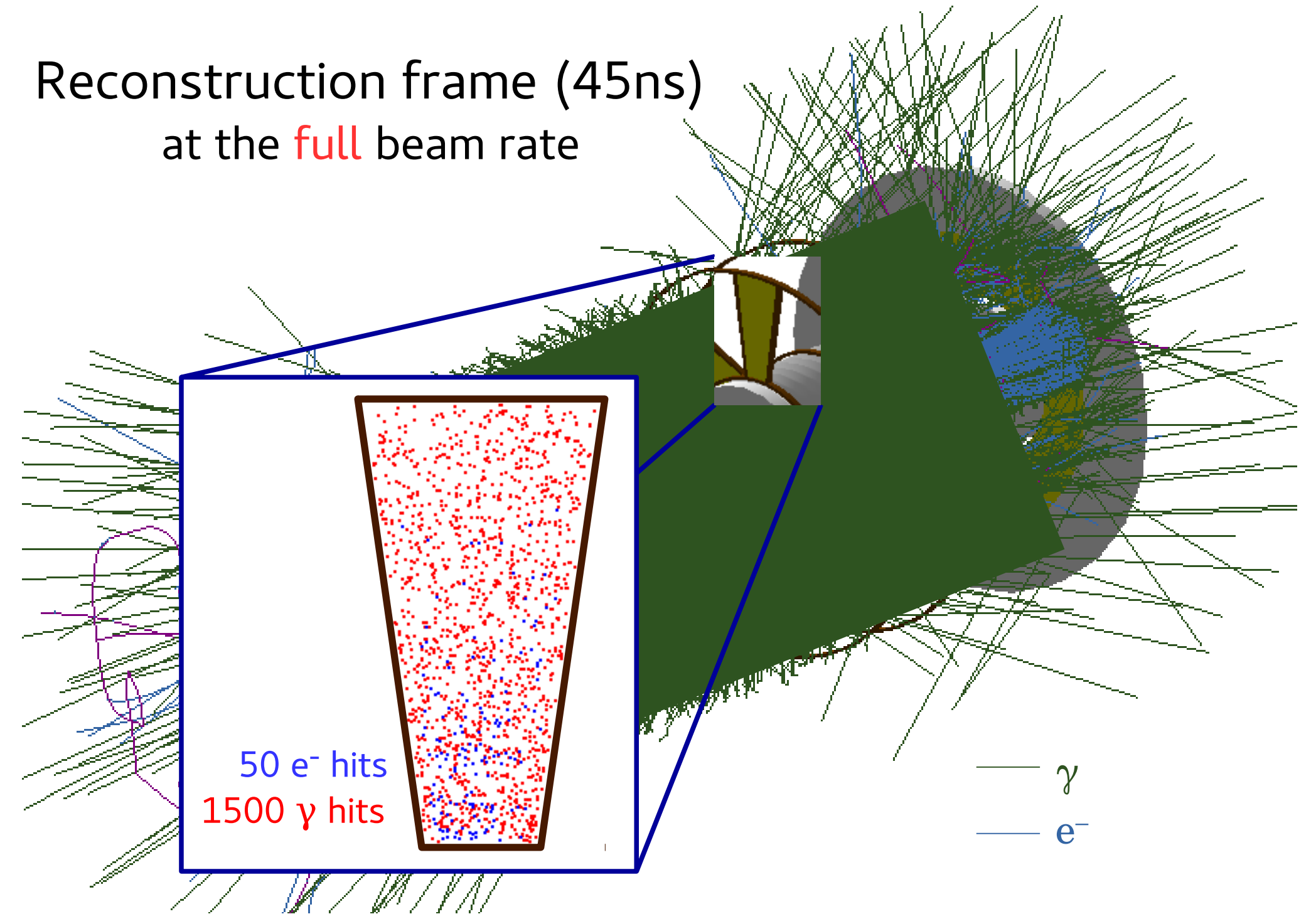

# y-z view

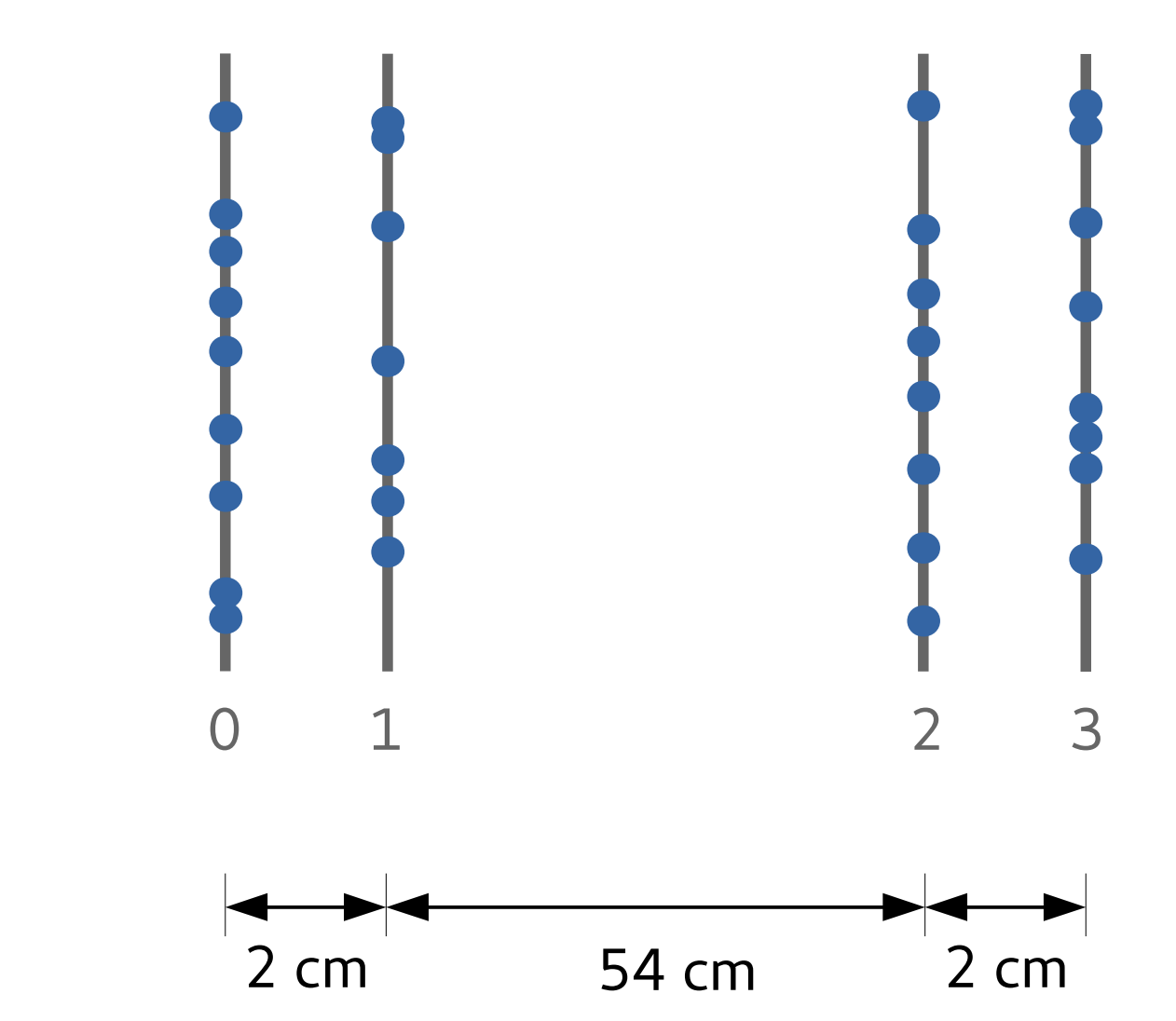

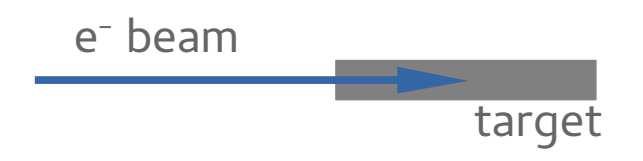

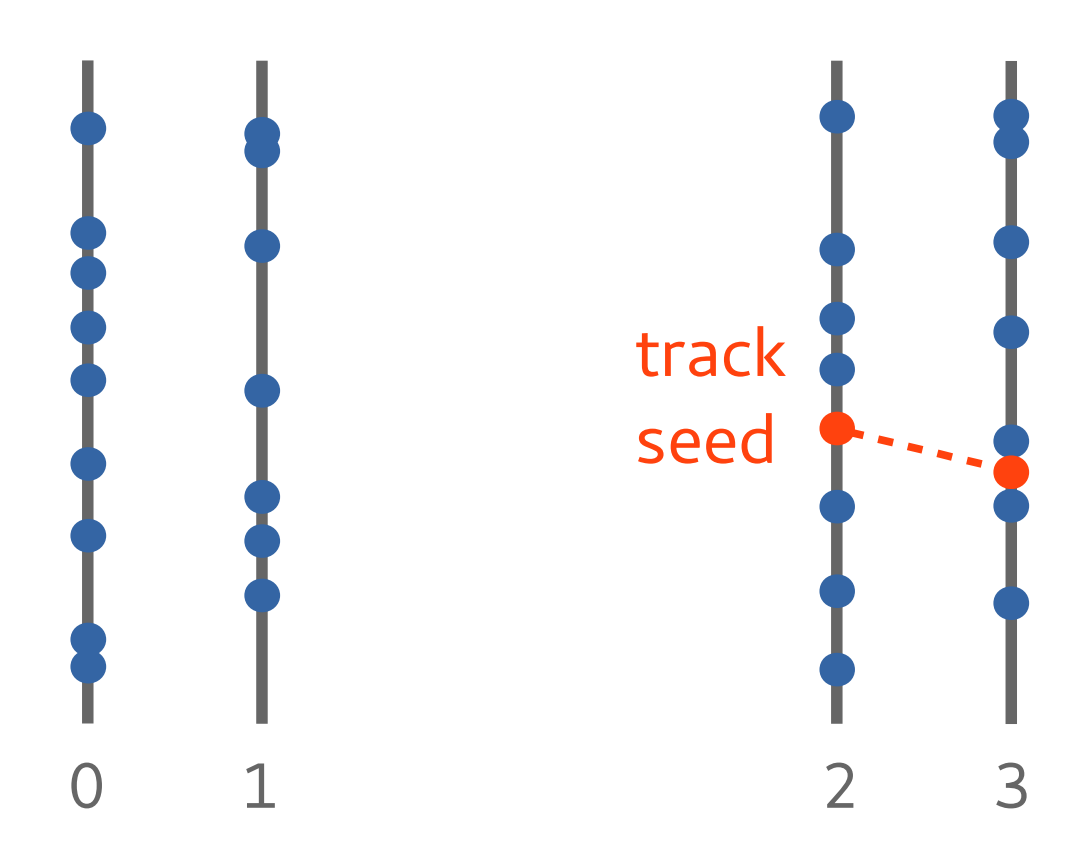

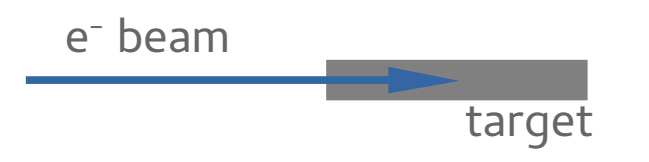

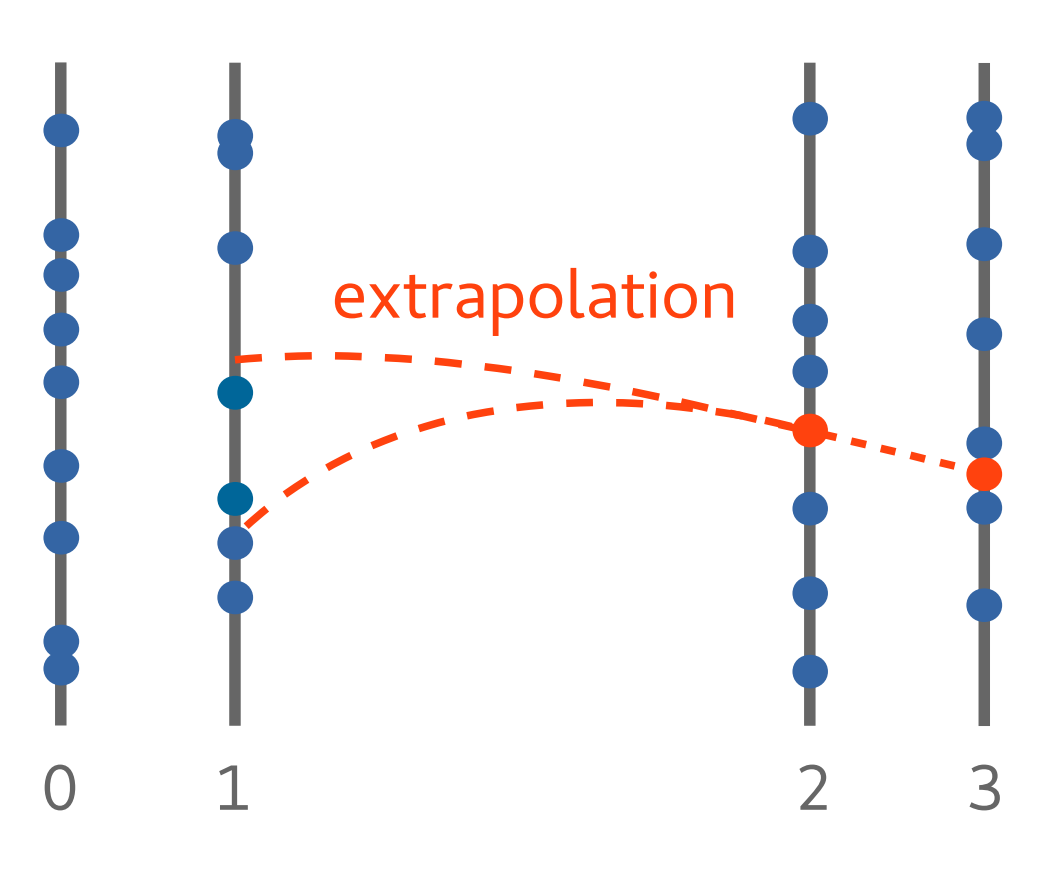

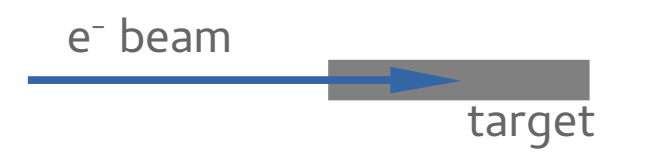

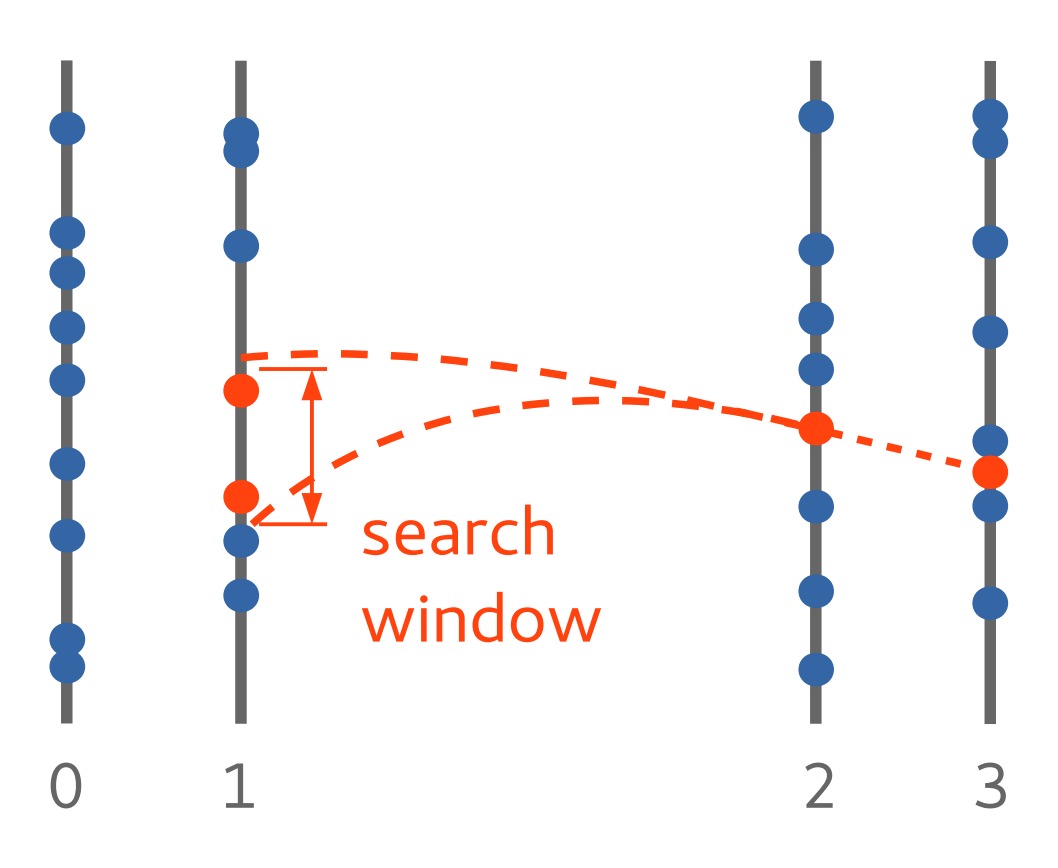

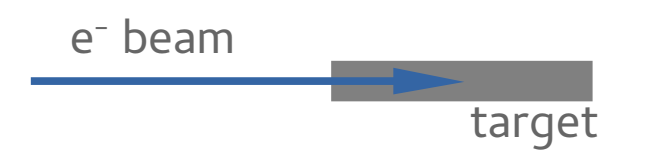

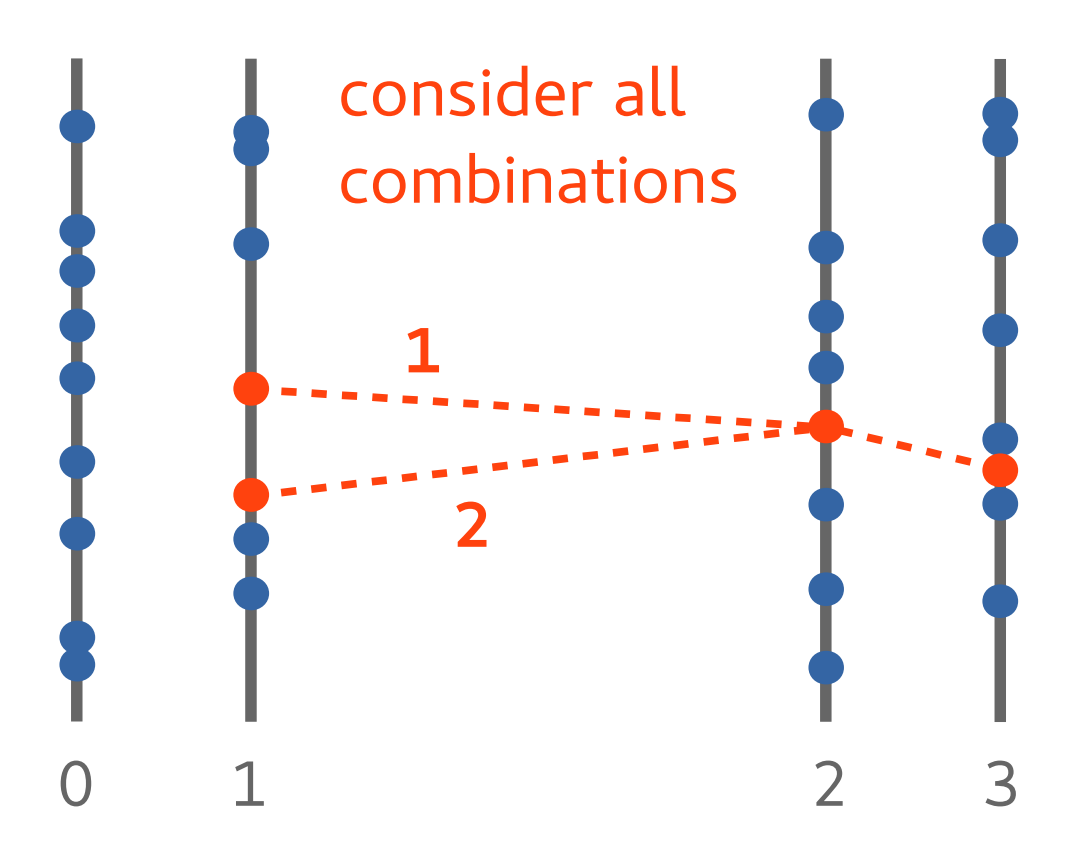

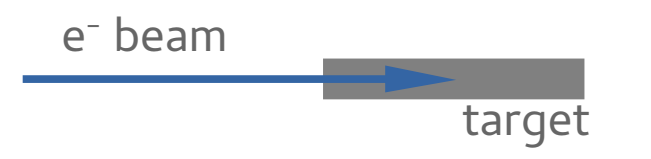

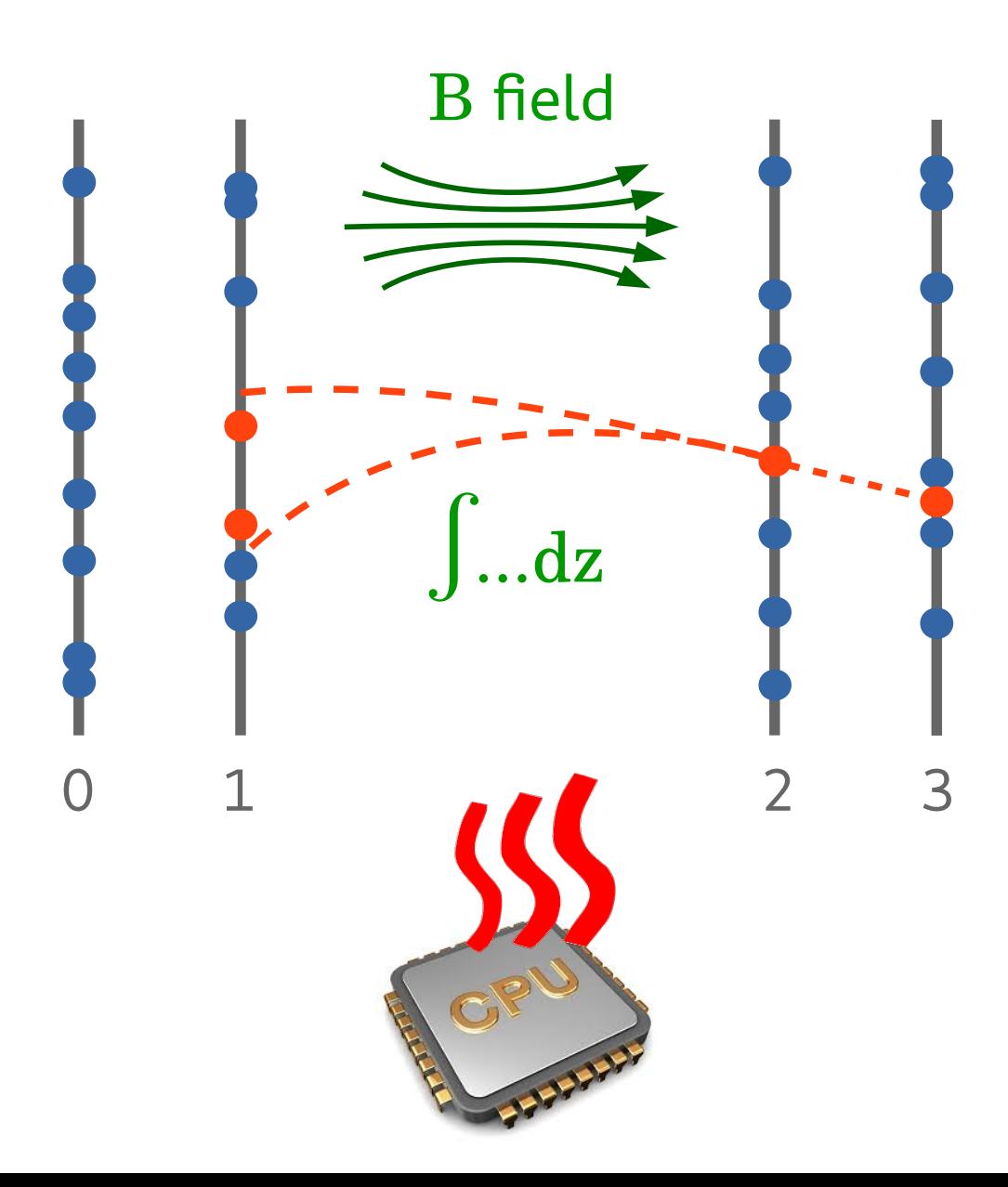

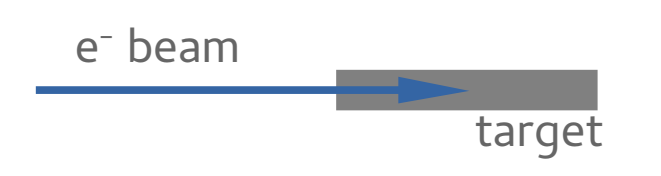

### Track following with parameterized search windows

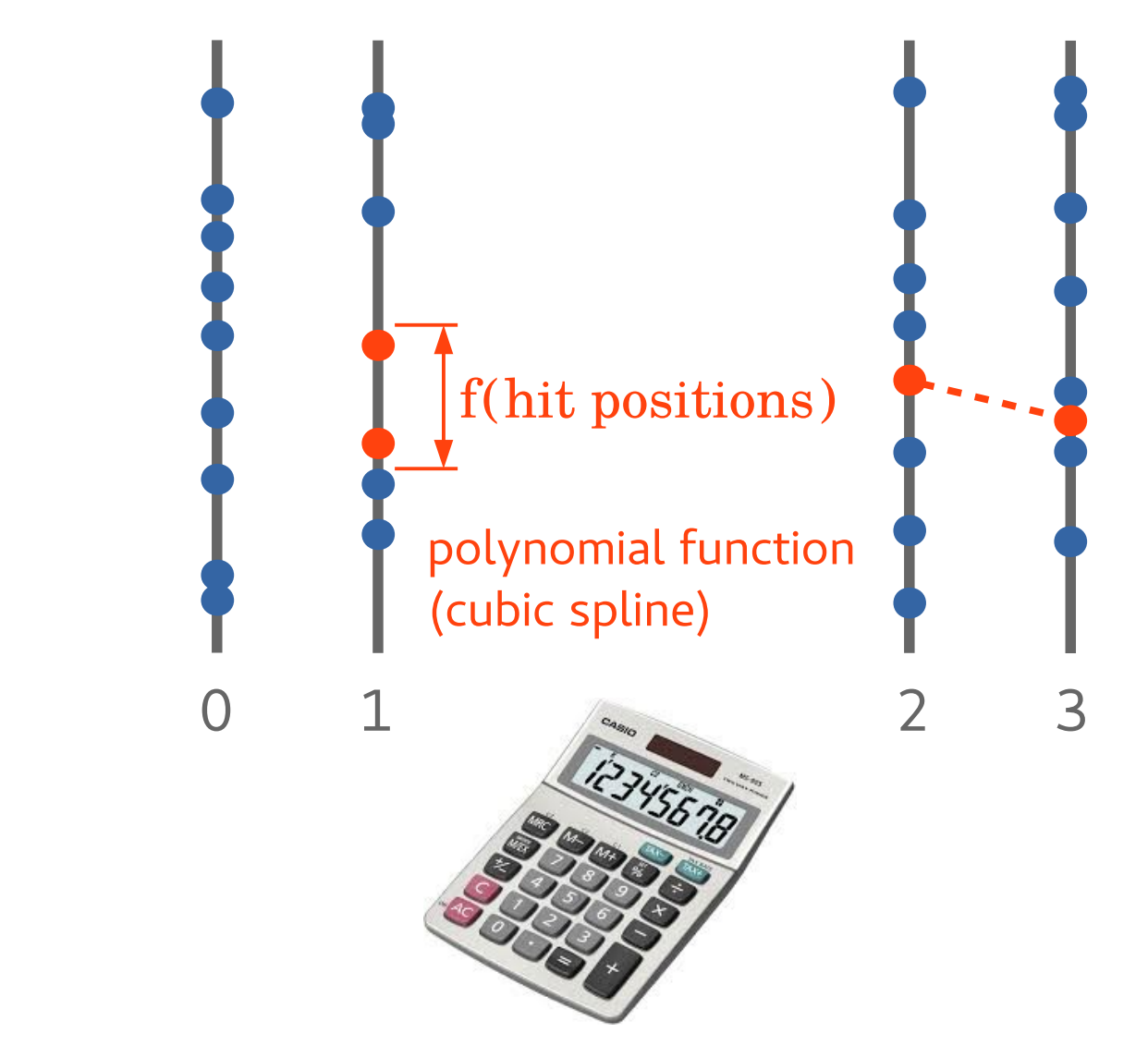

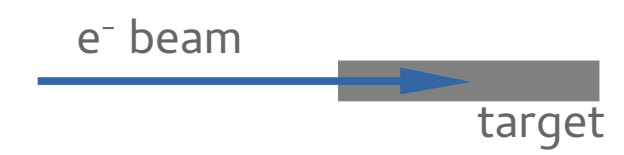

#### How to extrapolate?

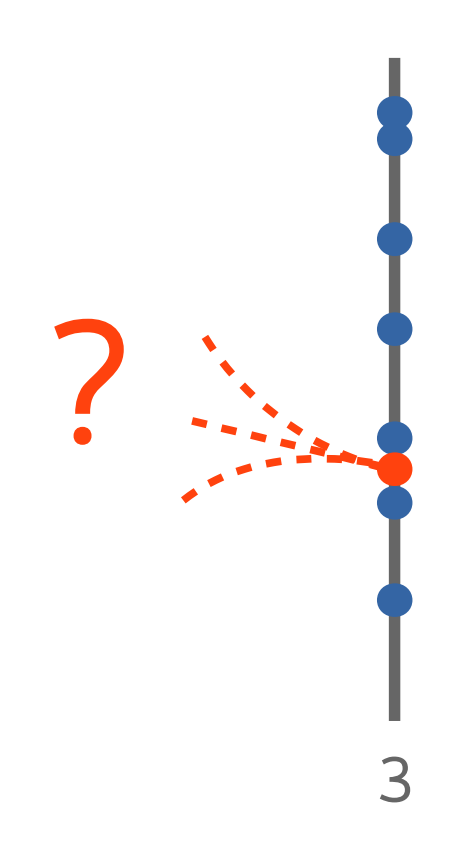

#### Extrapolation with constraints

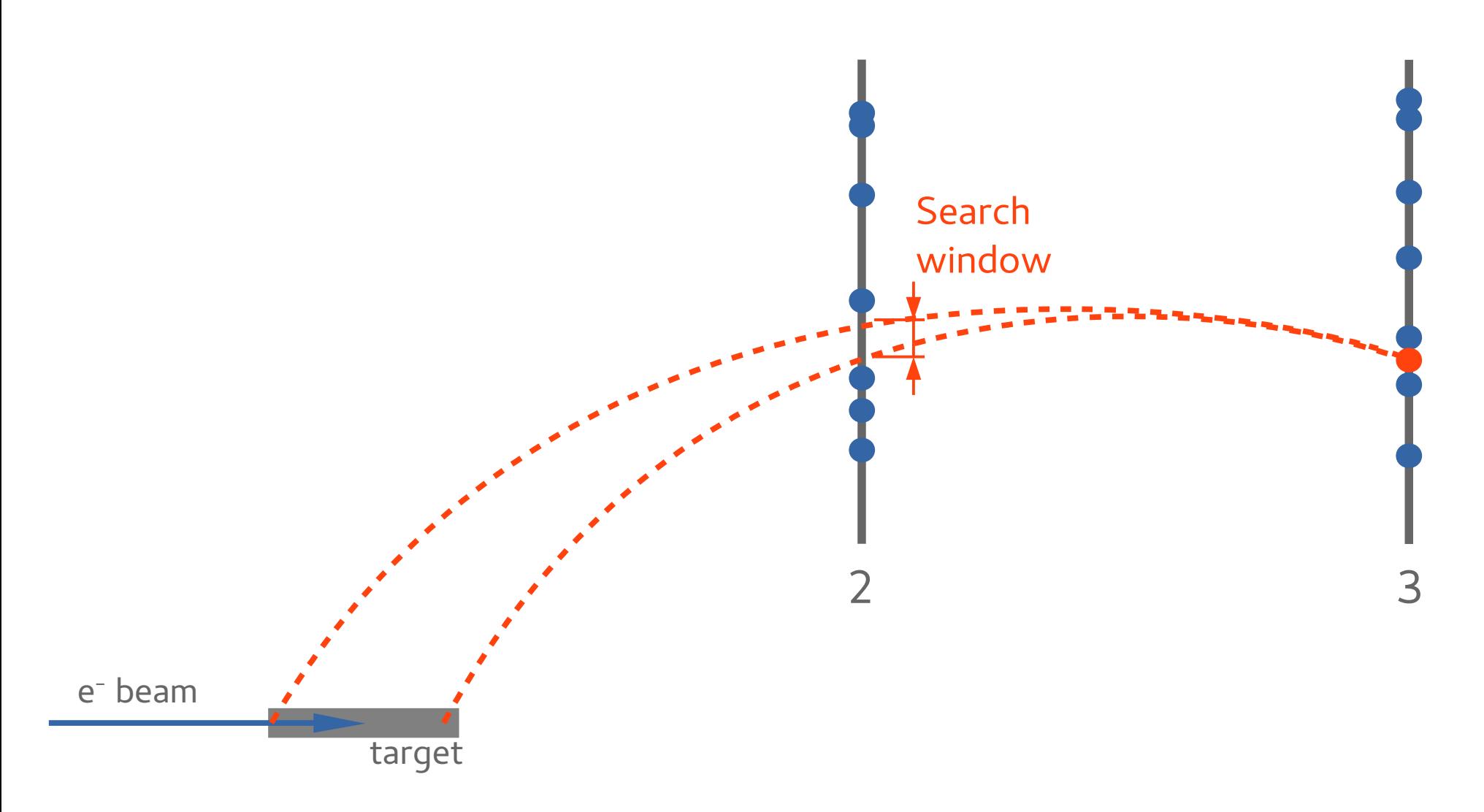

Compare with reference tracks

- ▸ from MC
- $\rightarrow$  run at low beam rate; consider all combinations; select by  $\chi^2$ .

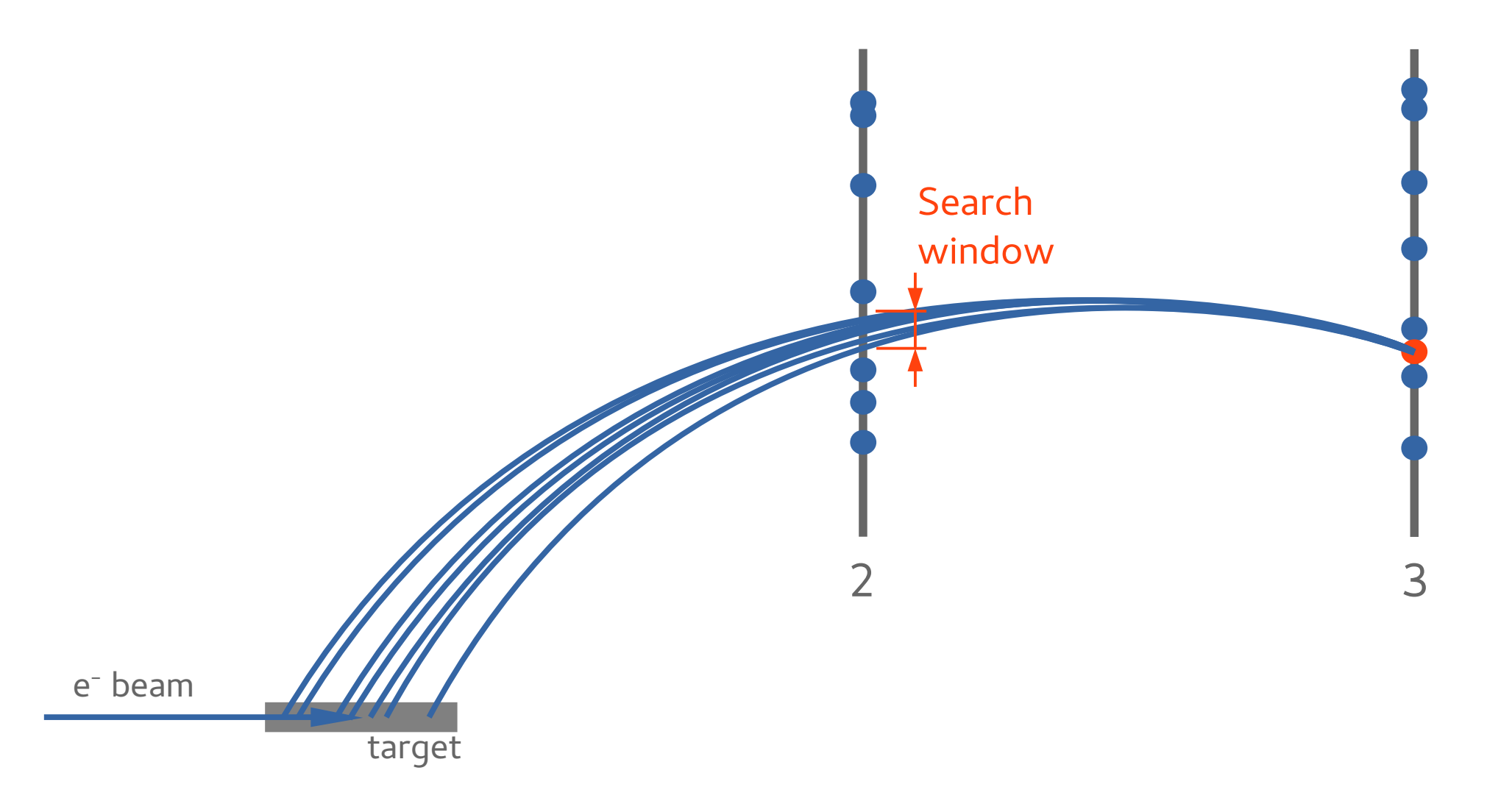

How to construct the parameterizations?

#### Search window for plane 2

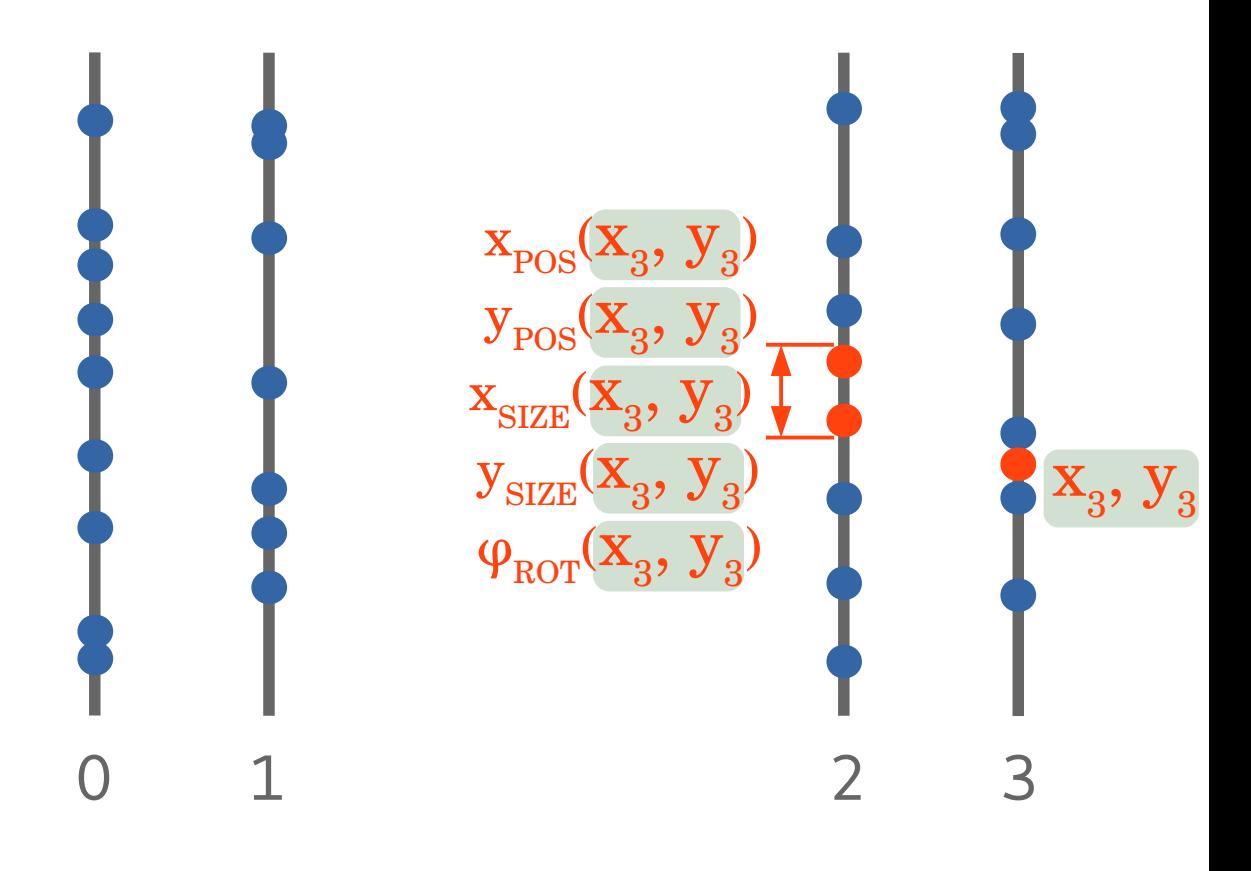

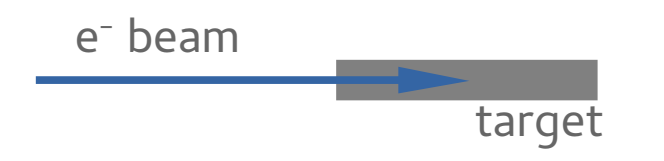

#### Search window for plane 2

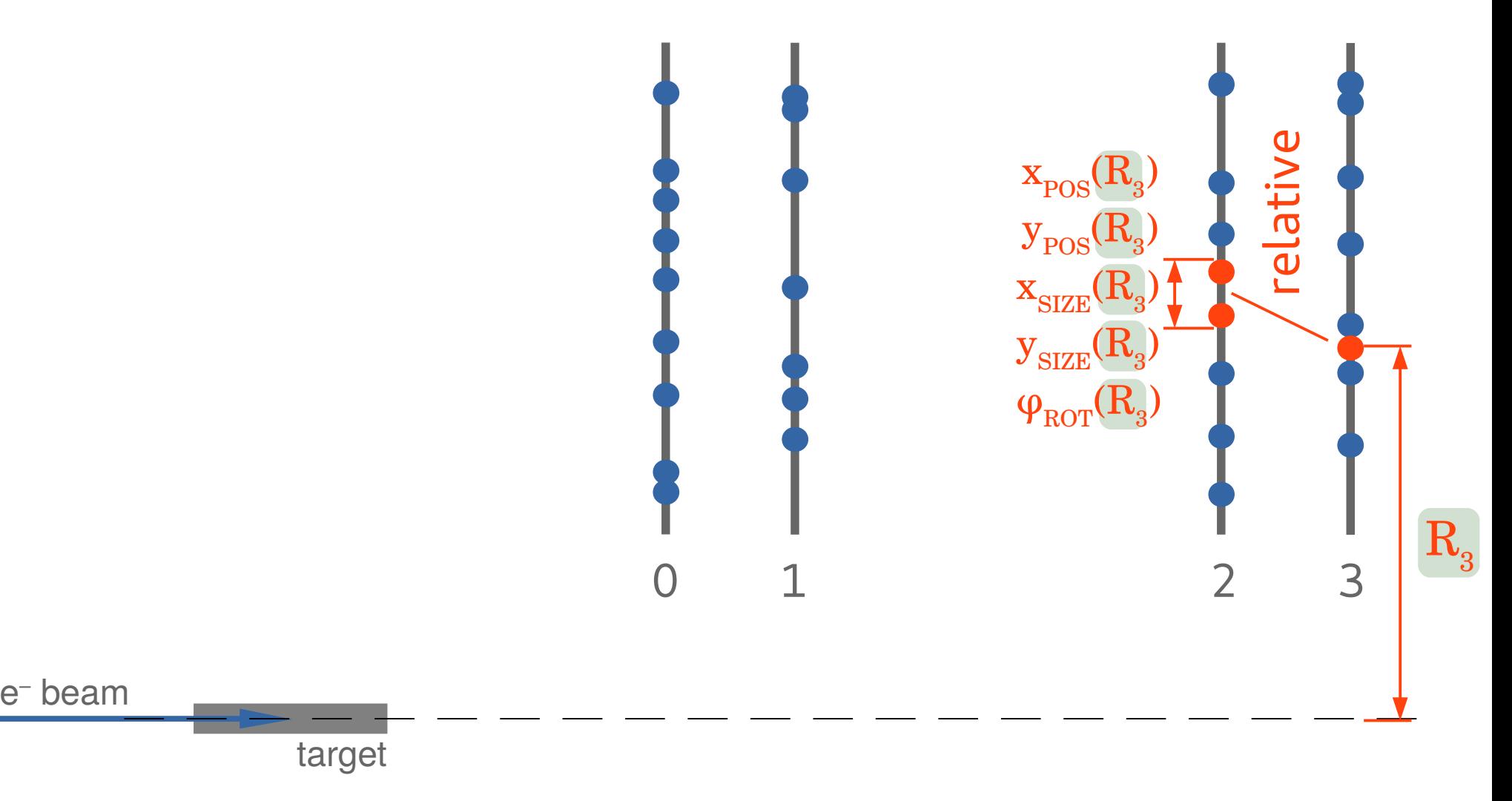

### Collect large number of reference tracks

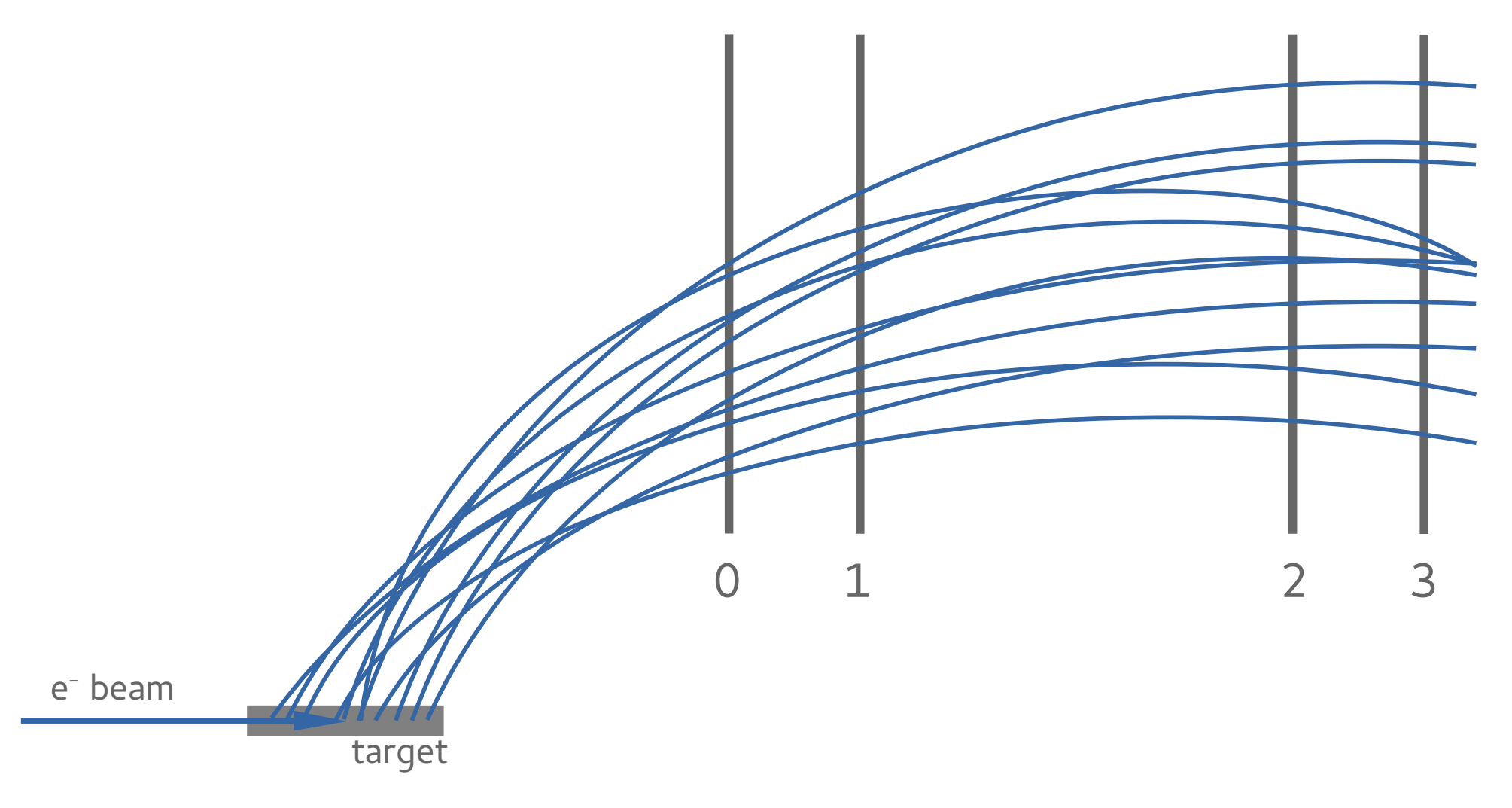

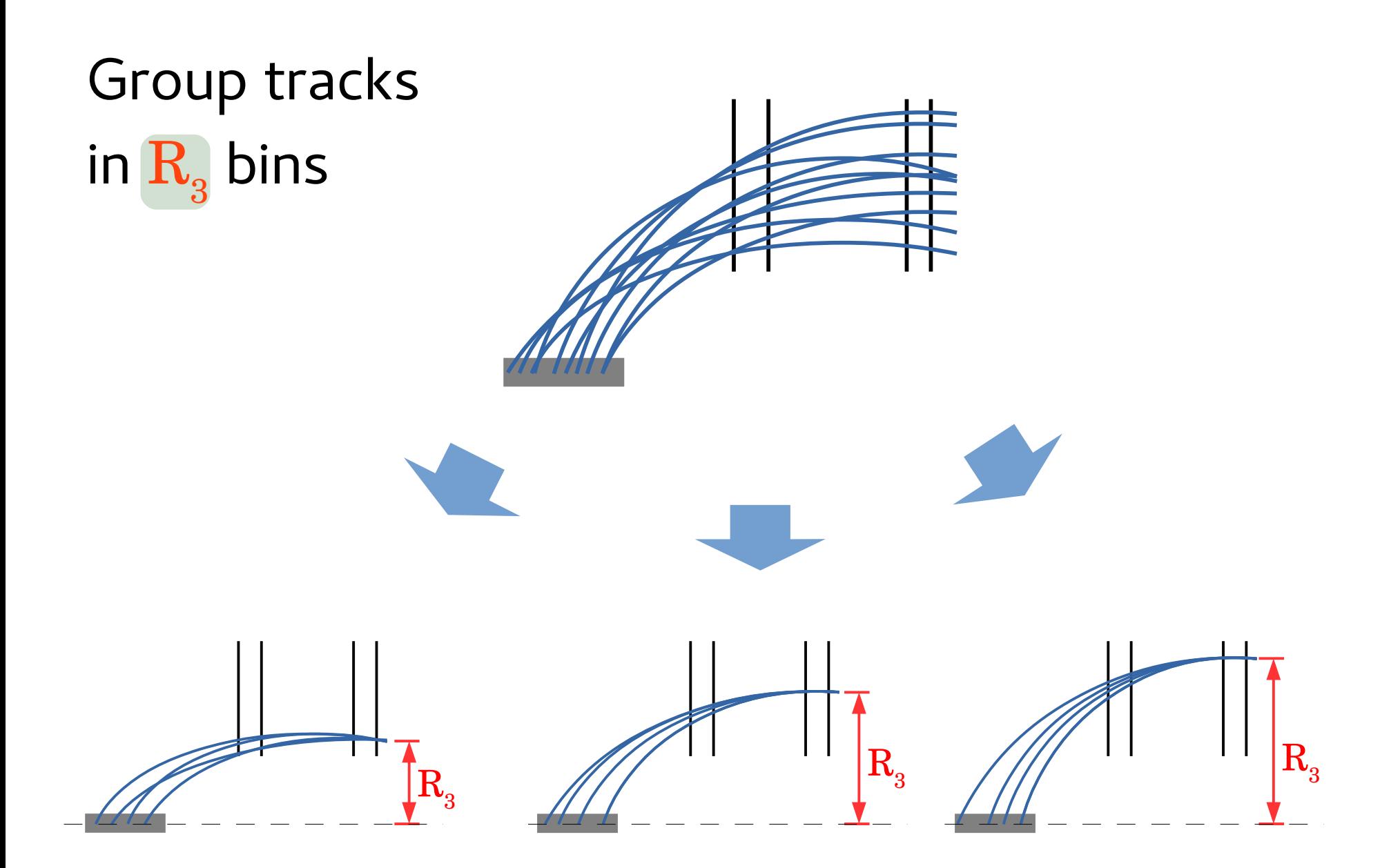

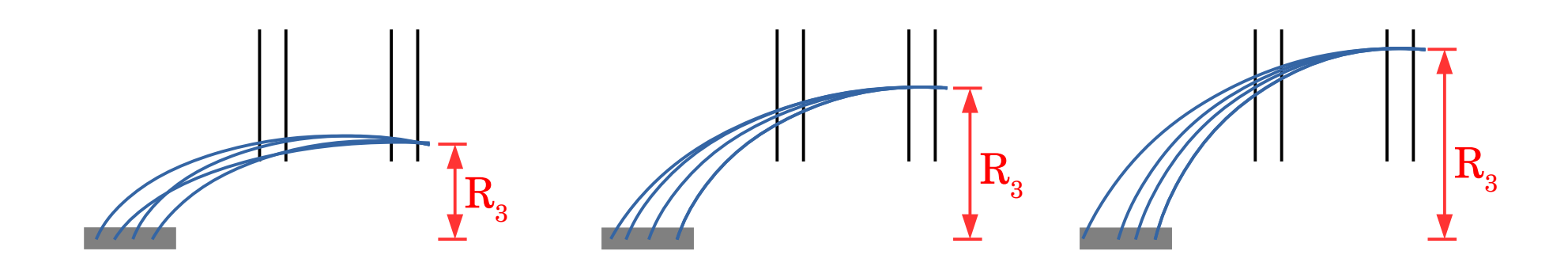

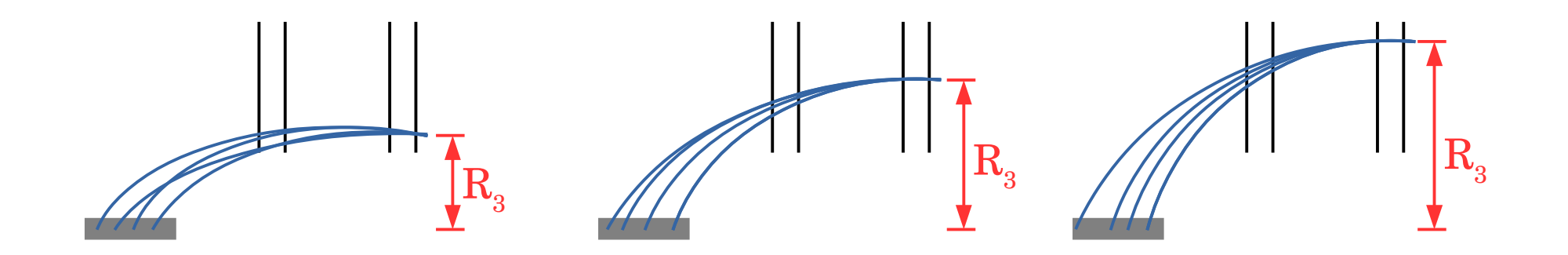

Search window for every  $\mathbf{R}_{3}$  bin:

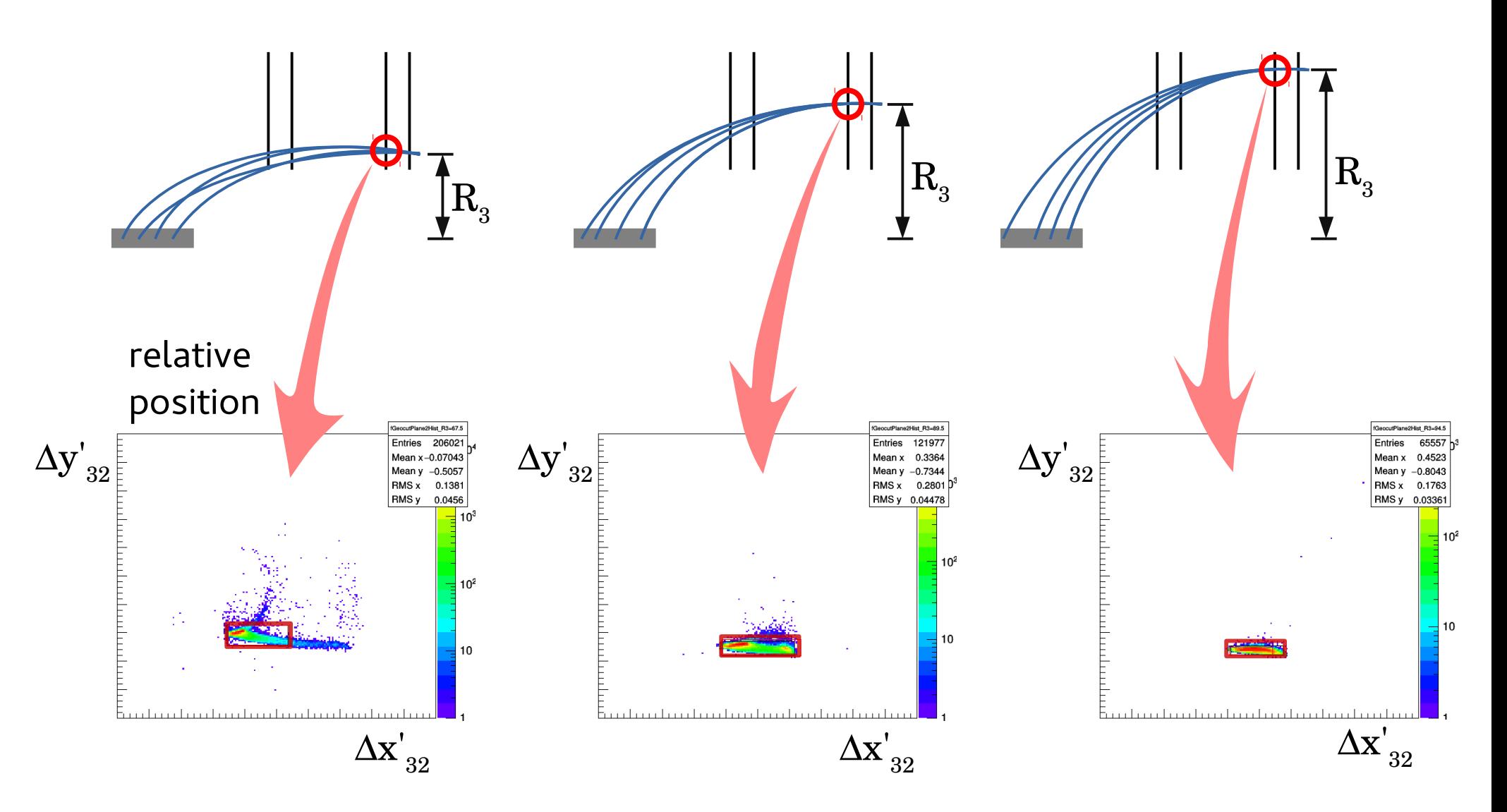

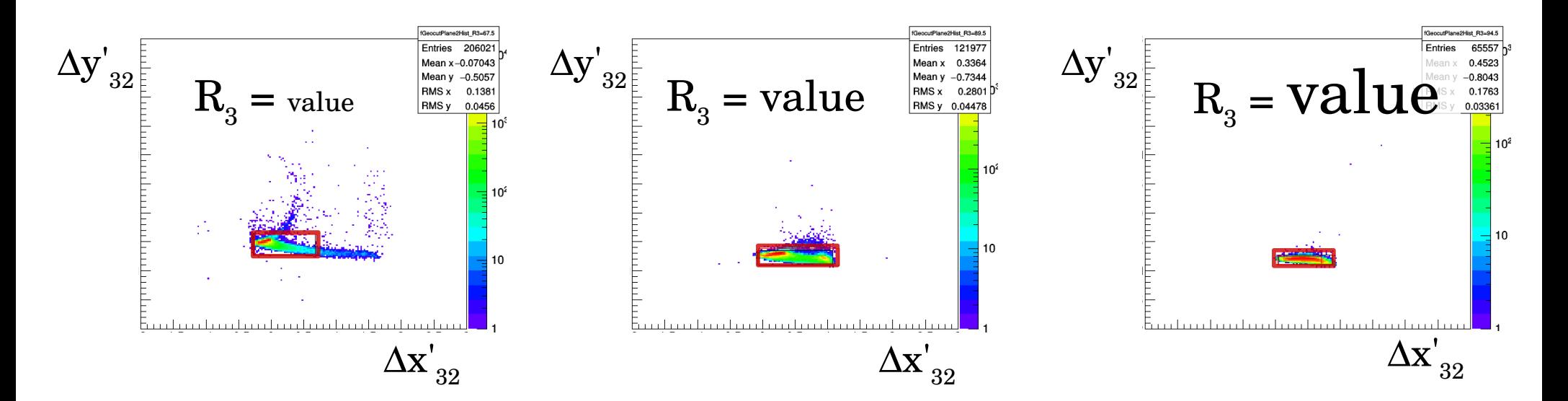

## Extract window position and size:

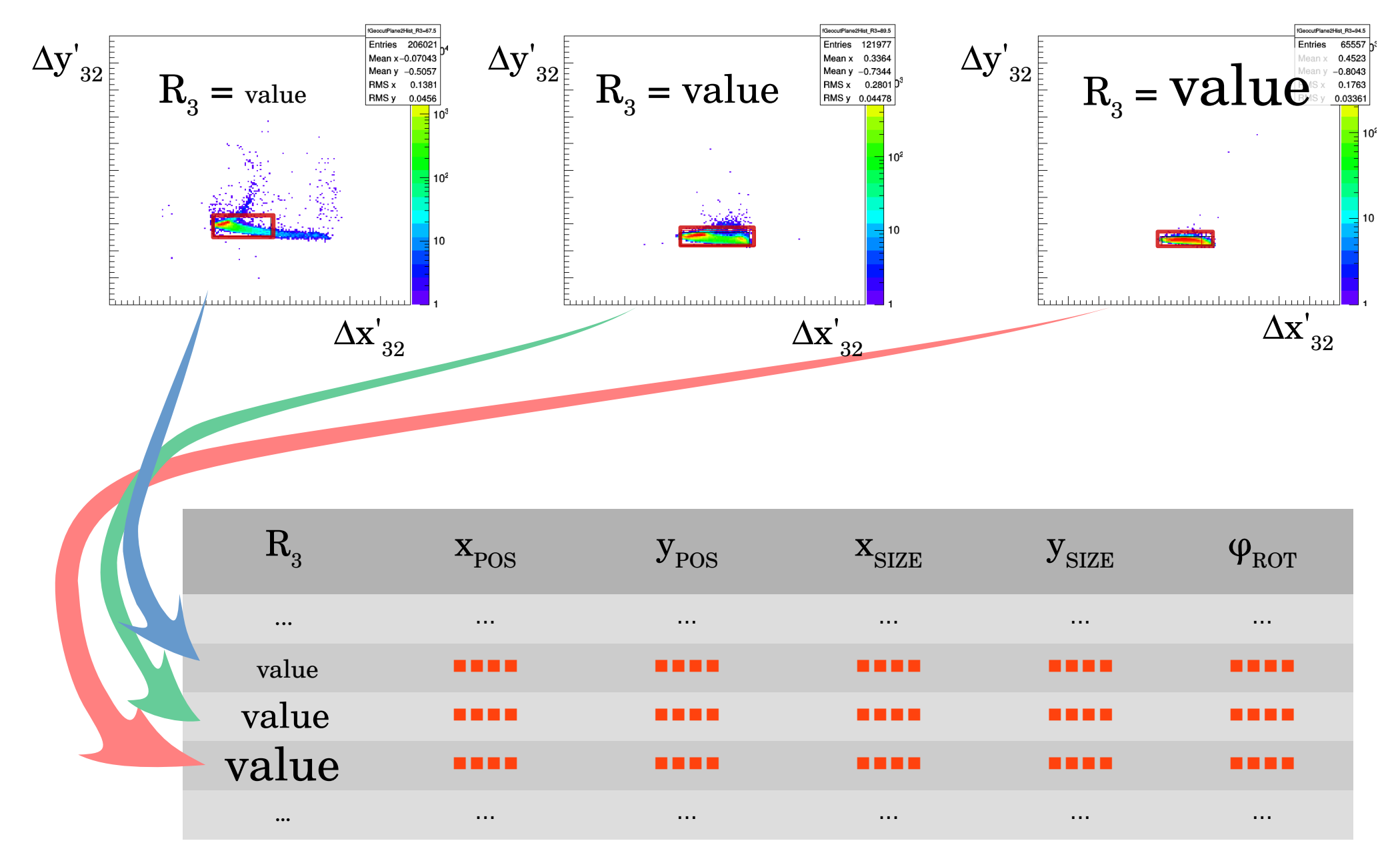

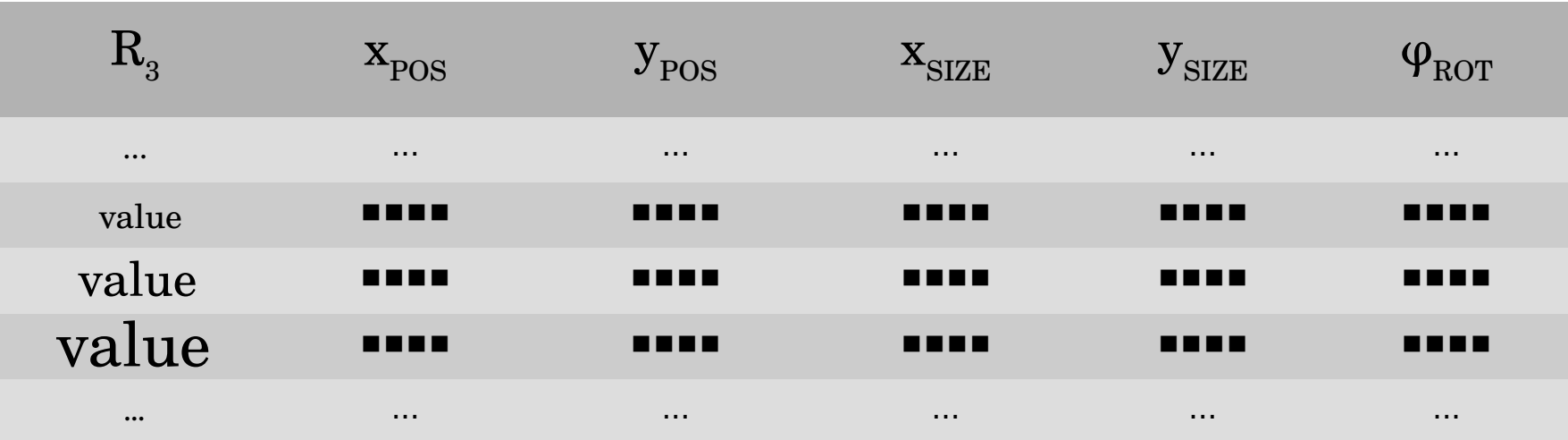

Fit

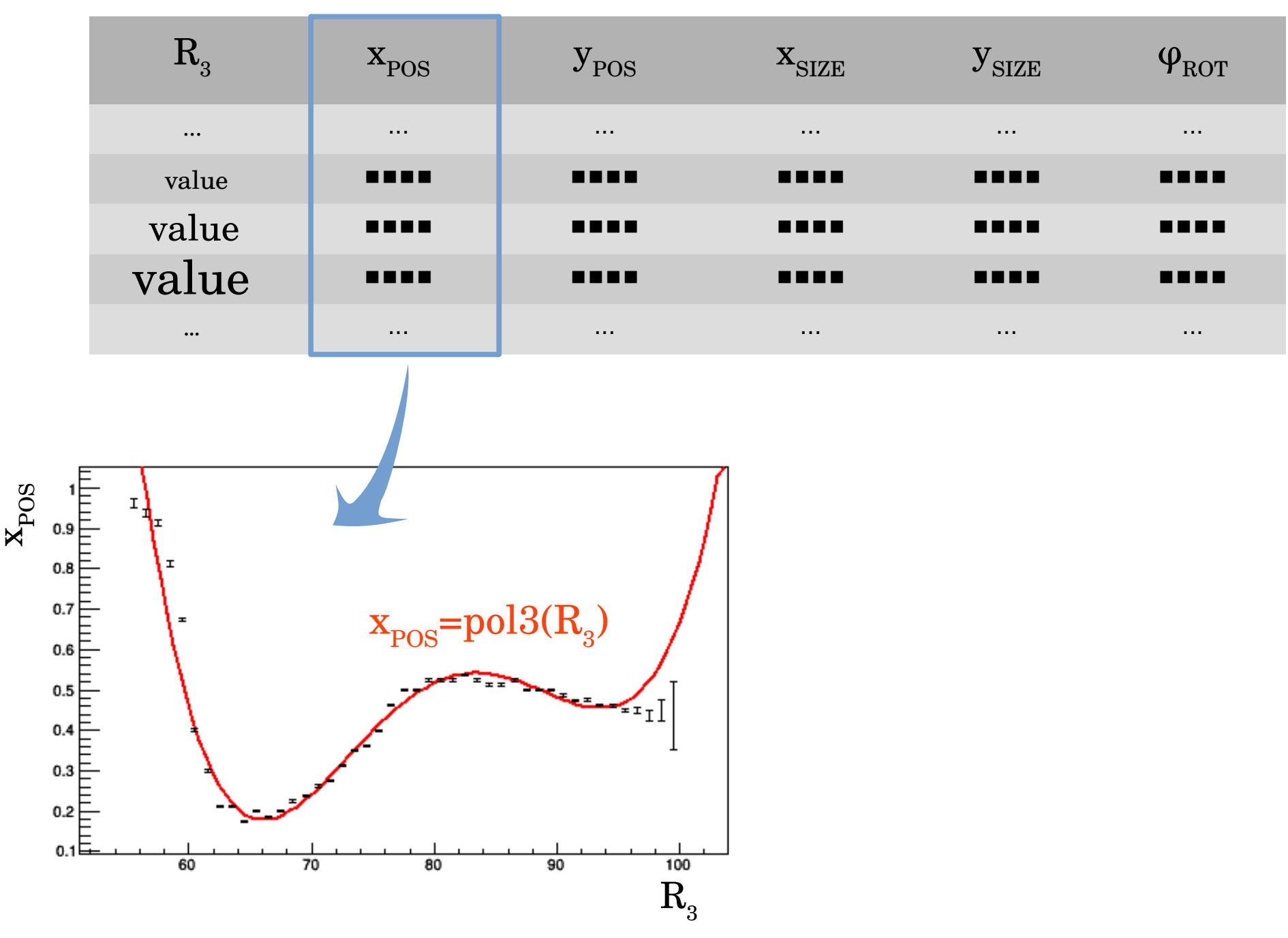

Fit

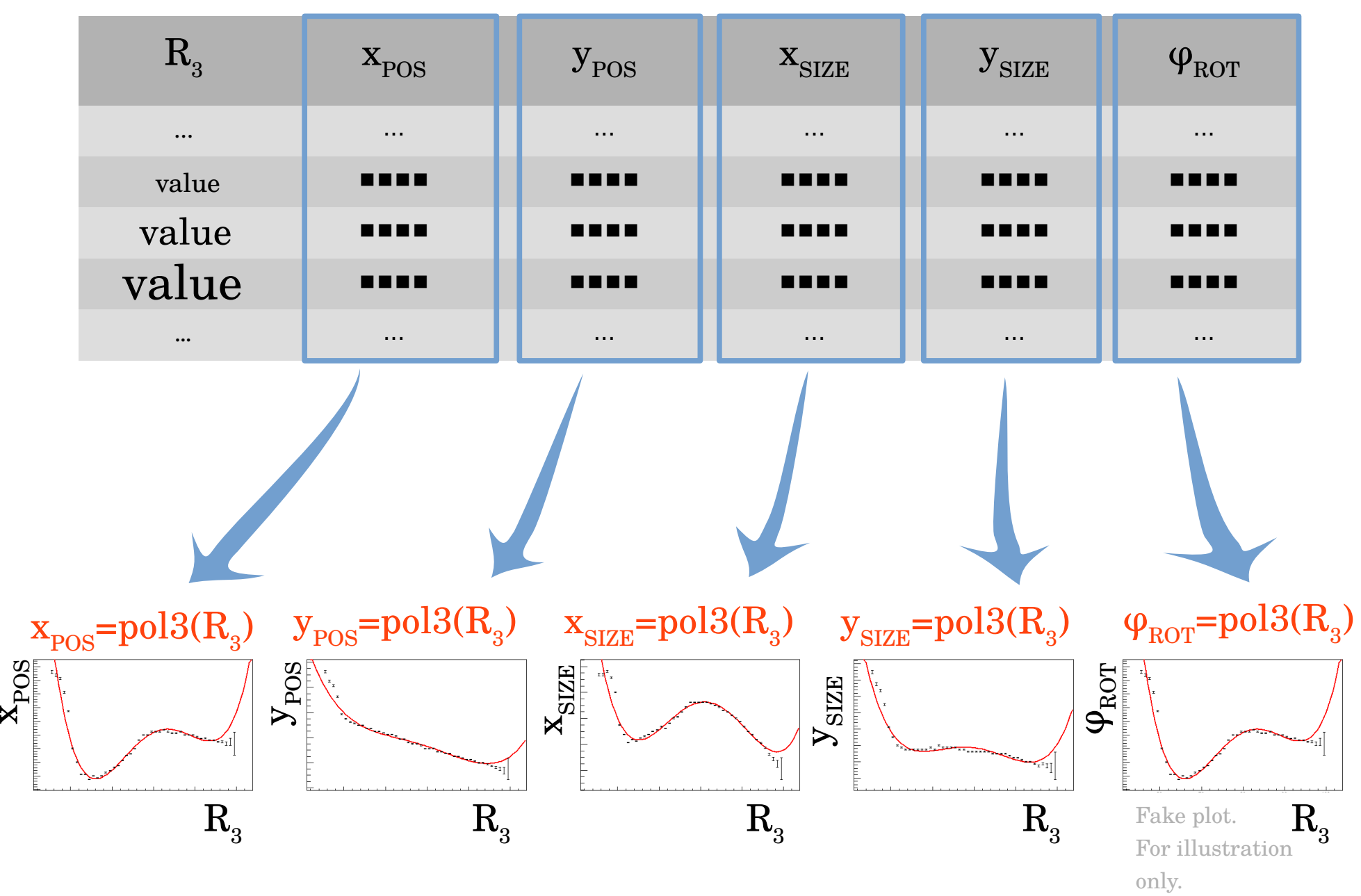

#### Search window for plane 1

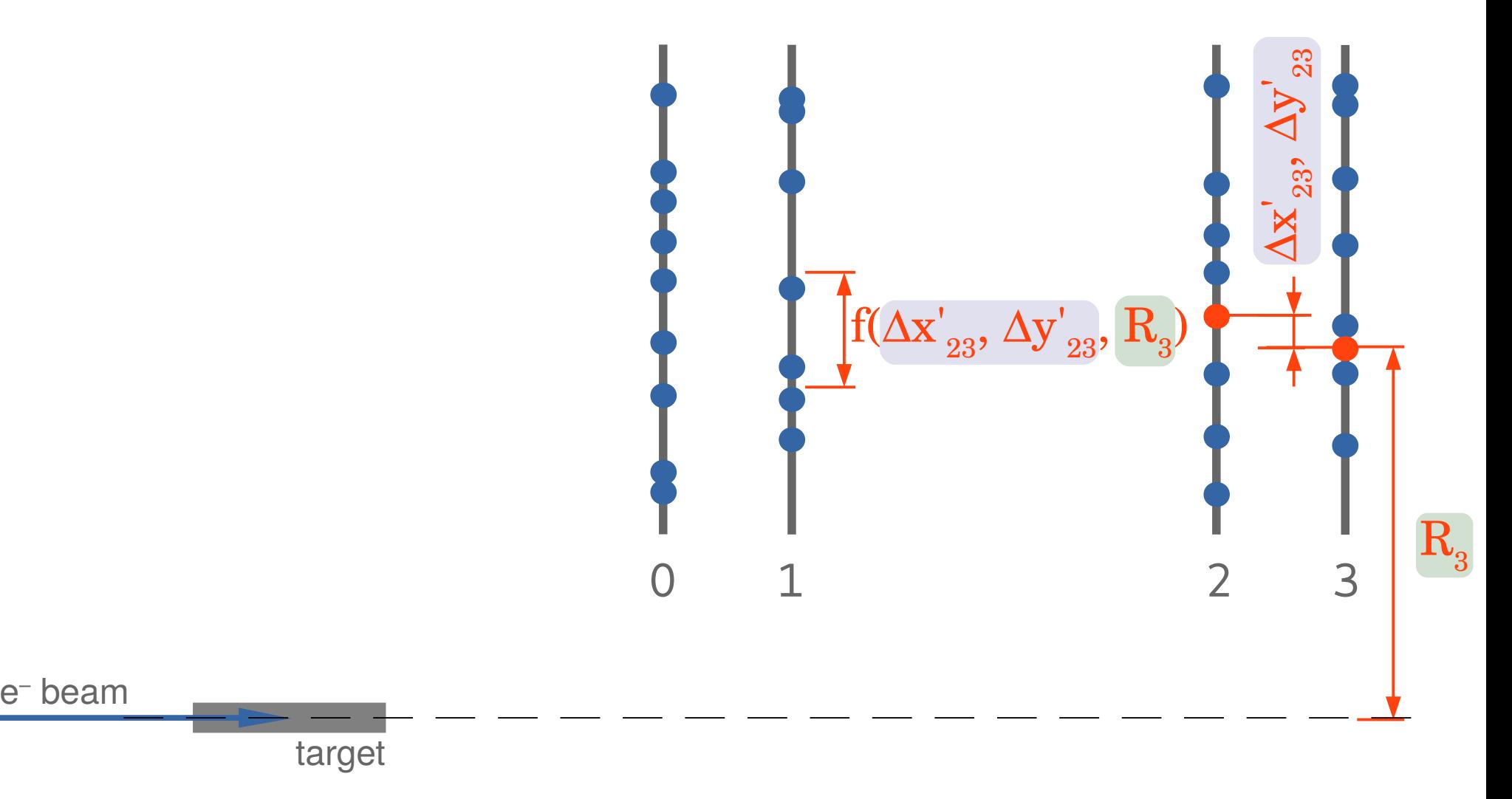

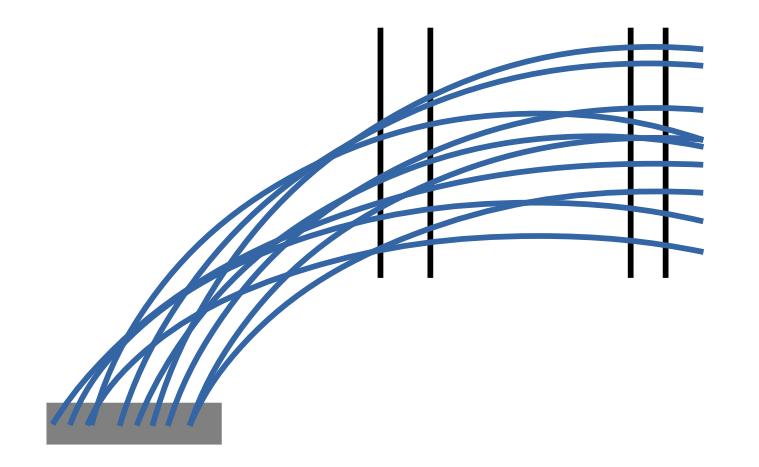

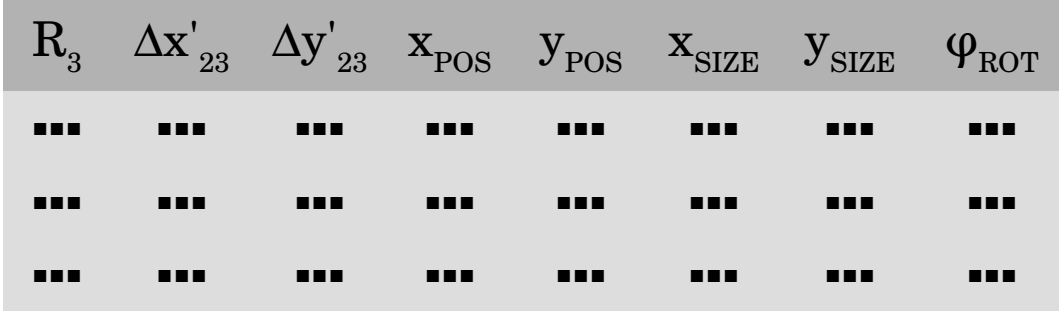

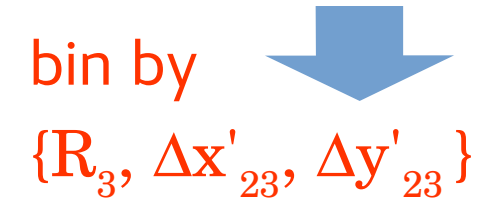

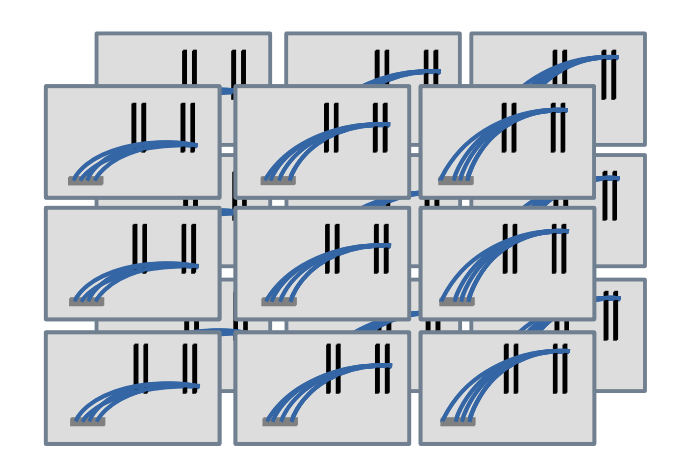

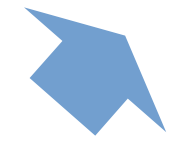

determine the search windows

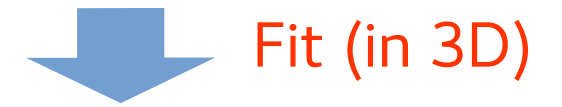

 $\text{X}_{\text{SIZE}} = \text{X}_{\text{SIZE}}(\text{ R}_{_{3}}, \Delta\text{X}^{'}_{23}, \Delta\text{y}^{'}_{23})$  $\mathbf{y}_{\text{SIZE}} = \mathbf{y}_{\text{SIZE}}(\ \mathbf{R}_{_{\mathbf{3}}}, \ \Delta\mathbf{x'}_{_{\mathbf{23}}}, \ \Delta\mathbf{y'}_{_{\mathbf{23}}})$  $\text{x}_{\text{POS}} = \text{x}_{\text{POS}}(\text{ R}_3, \Delta \text{x'}_{23}, \Delta \text{y'}_{23})$  $\mathbf{y}_{\text{POS}} = \mathbf{y}_{\text{POS}}(\ \mathbf{R}^{\text{}}_{3}, \Delta\mathbf{x}^{\prime}_{23}, \Delta\mathbf{y}^{\prime}_{23})$  $\varphi_{\text{ROT}}^{} = \varphi_{\text{ROT}}^{}( \mathrm{\; R}_3 \mathrm{, \; \Delta x'}_{23} \mathrm{, \; \Delta y'}_{23} \mathrm{)}$ 

#### Search window for plane 0

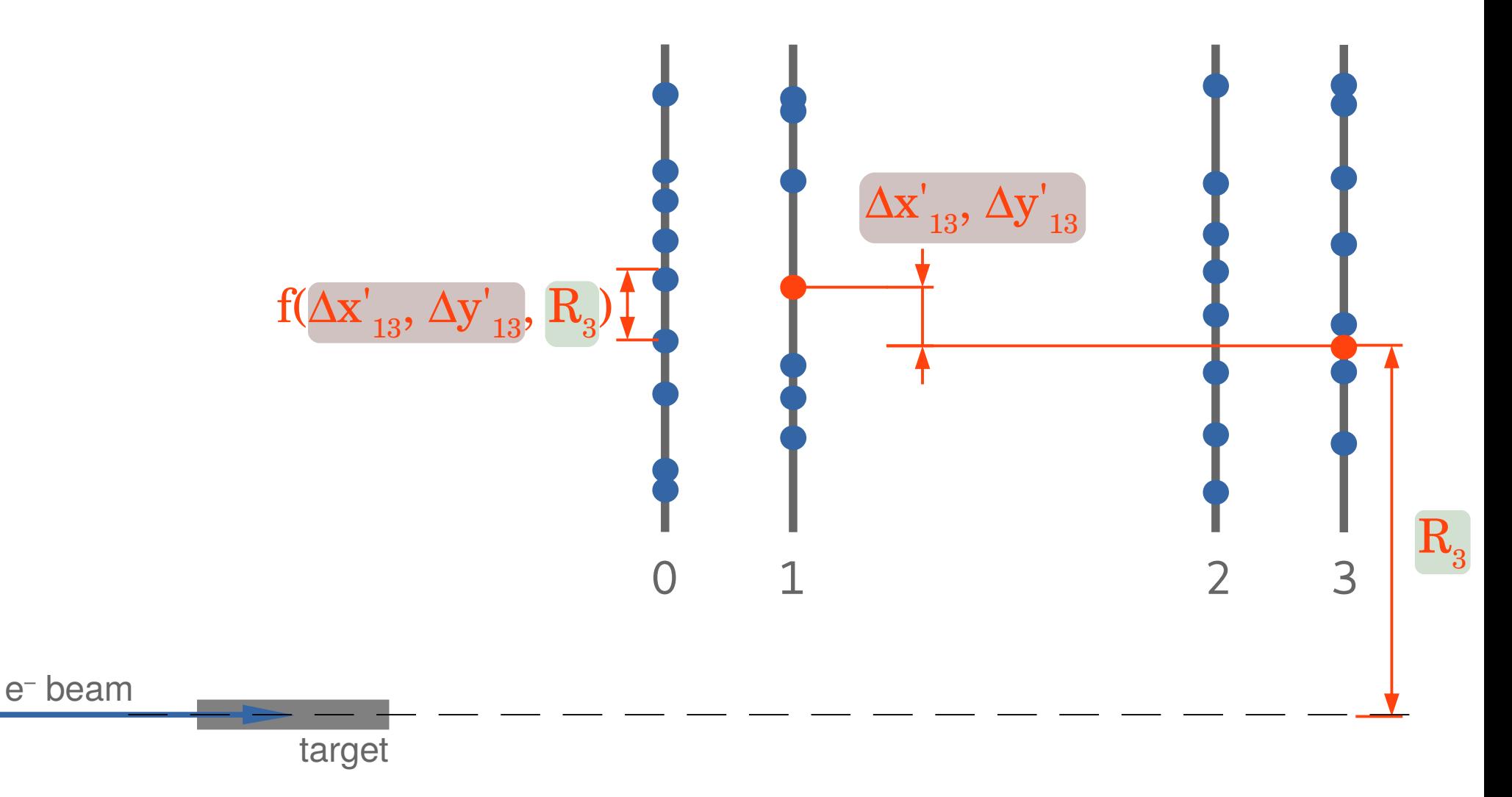

#### Relative distance from the center of the search window

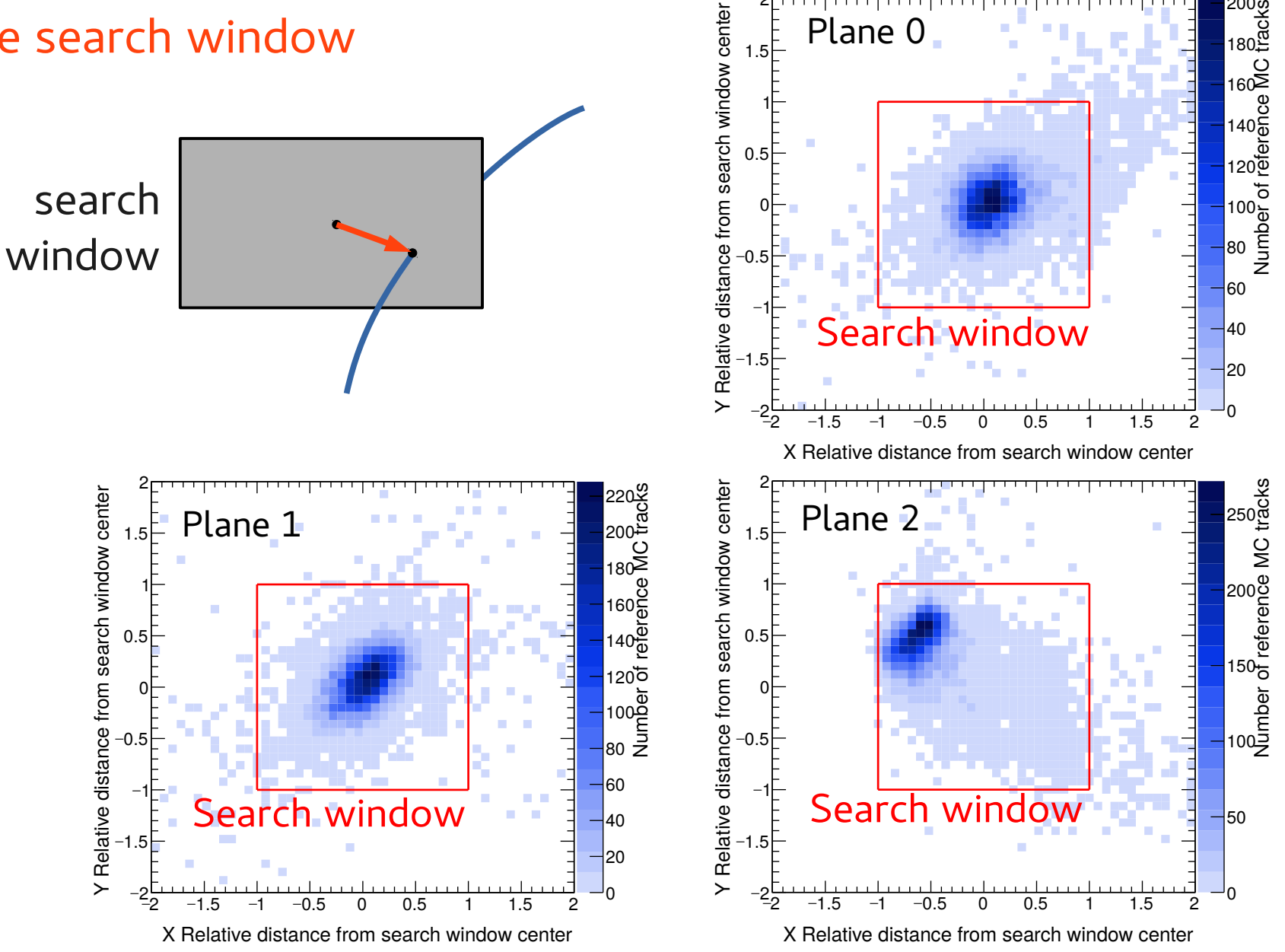

2

200

37 Overall about 90% efficiency (depending on settings).

### Performance Number of candidates per signal track

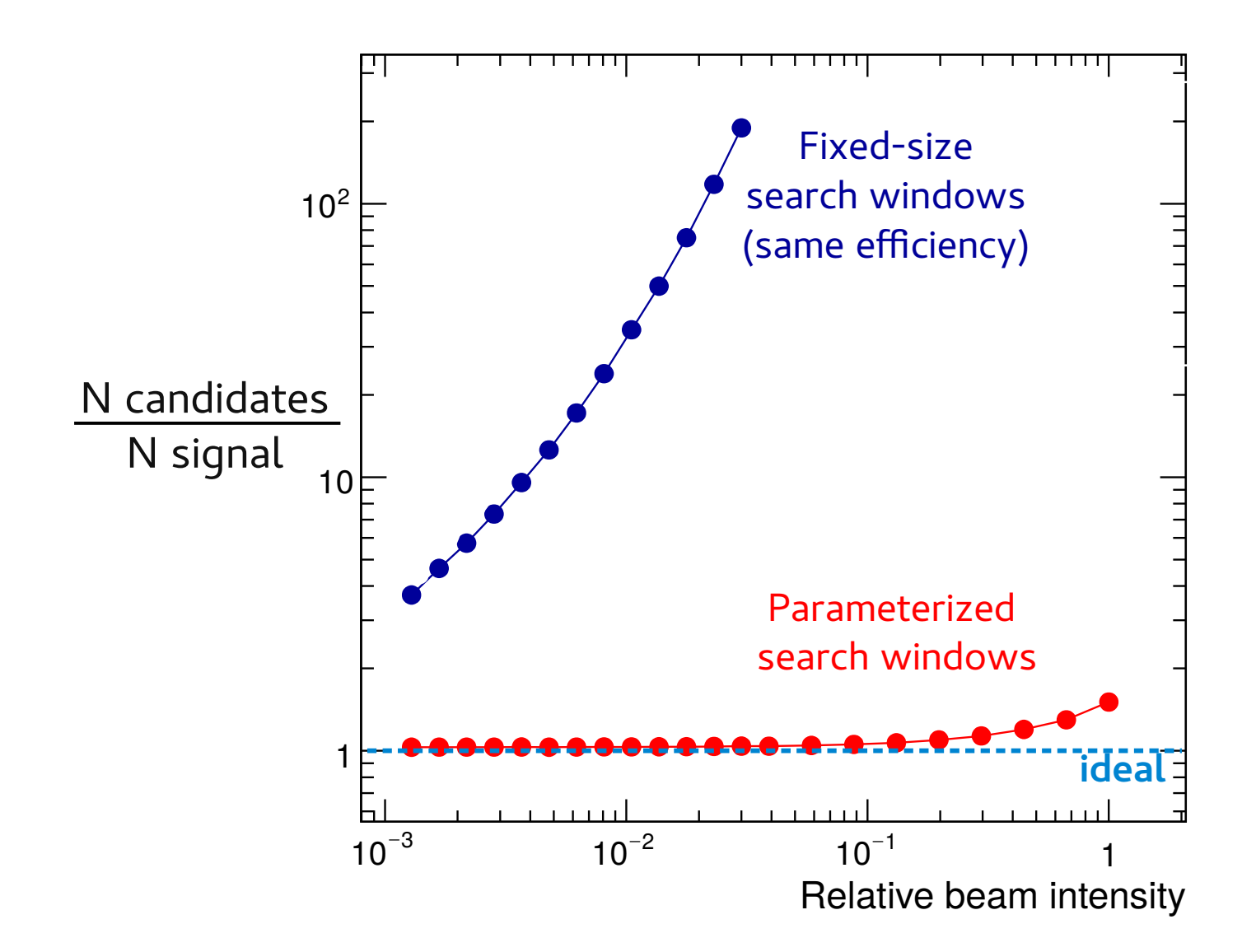

# Summary

Parameterization-based tracking:

- replaces rigorous model calculations by simple analytical parametric functions
- parameters can be tuned based on real data or simulation
- enables accurate, efficient, and very fast track finding
- works well for P2 due to narrow momentum range